# La méthodologie de Box Jenkins et applications

Mémoire présenté en vue de l'obtention du diplôme de

Master

Universitaire de Saida

Discipline : MATHEMATIQUES

Spécialité : Analayse Stochastique Statistique des Processus et Applications

par

## Mohamed Tahar El Amine Bouazza [1](#page-0-0)

Sous la direction de

### Encadreur :  $M^{me}$ F.Mokhtari

Soutenue le 21/juin/2017 devant le jury composé de

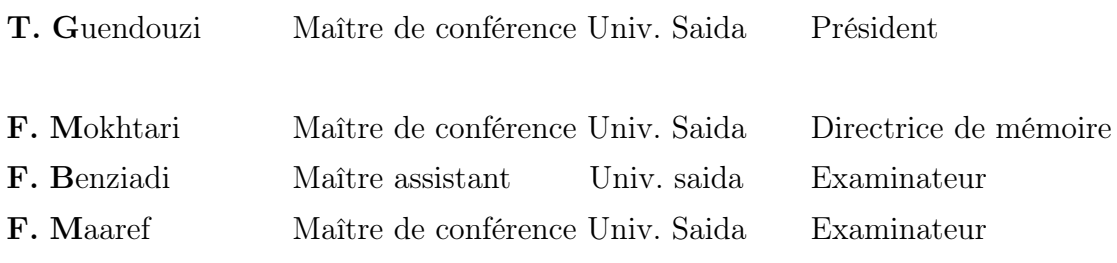

<span id="page-0-0"></span>1. e-mail : bouazzat@yahoo.fr

# Dédicaces

Á mes chers parents, pour leur soutien, leurs sacrifices et leurs prières tout au long de mes études.

Á toute ma famille.

Á tous mes compagnons de promotion et à tous ce que ma réussite leur tient à cœur.

Que ce travail soit le témoignage de ma gratitude et de mon profond respect.

# <span id="page-2-0"></span>Remerciements

J'adresse tout d'abord mes remerciements les plus sincères au Dr Mme F Mokhtari qui a accepté de diriger ce travail. Sa grande disponibilité et ses encouragements ont joué un rôle important dans la réalisation de ce mémoire.

Mes remerciements s'adressent également au président et aux membres du jury qui ont accepté de juger ce travail.

Qu'ils trouvent ici, le gage de mon infinie gratitude.

#### Résumé

On introduit dans ce travail la méthodologie de Box Jenkins. Cette méthode vise à formuler un modèle permettant de représenter une chronique avec comme finalité de prévoir des valeurs futures. De ce fait l'objet de cette méthode est de modéliser une série temporelle en fonction de ses valeurs passées en utilisant des modèles ARMA et ARIMA. On termine ce travail par quelques applications sur des données réelles (UKgas, ciment, température d'Oran, skirts).

#### Title : Introduction to the methodology of Box Jenkins and applications

#### Abstract

We introduce in this work the methodology of Box Jenkins. This method aims at formulating a model allowing to represent a chronicle with the aim of foreseeing future values. Therefore, the object of this method is to model a temporal series according to its past values using ARMA and ARIMA models. We finish this work with some applications on real data (UKgas, ciment, temperature of Oran, skirts).

Mots clés : Séries chronologiques, Stationnarité, processus (ARMA,ARIMA), tests, estimation, prévision.

Key words : Time series, Stationarity, process (ARMA,ARIMA), tests, estimation, prediction.

# Table des matières

### [Introduction](#page-2-0) 4

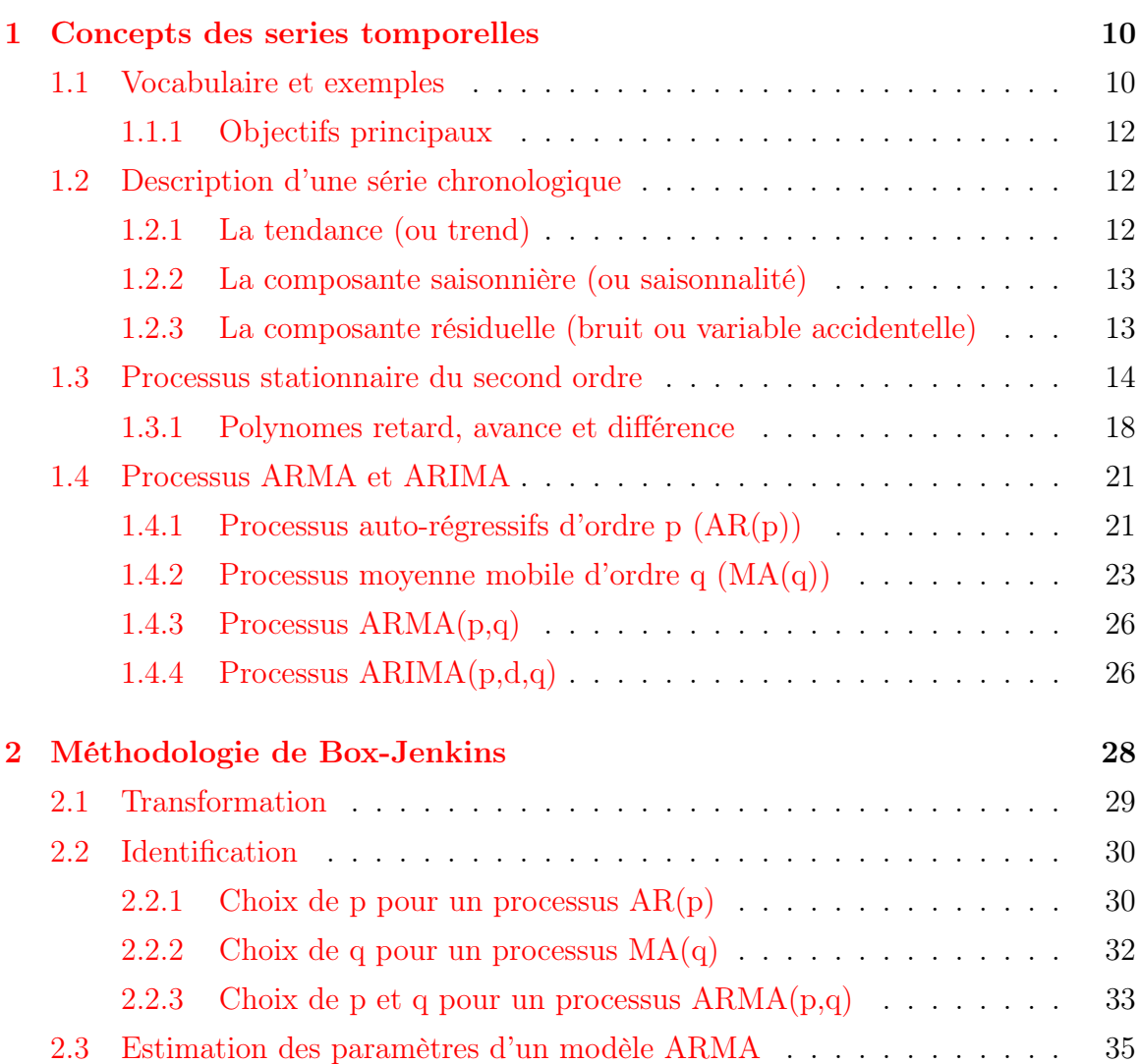

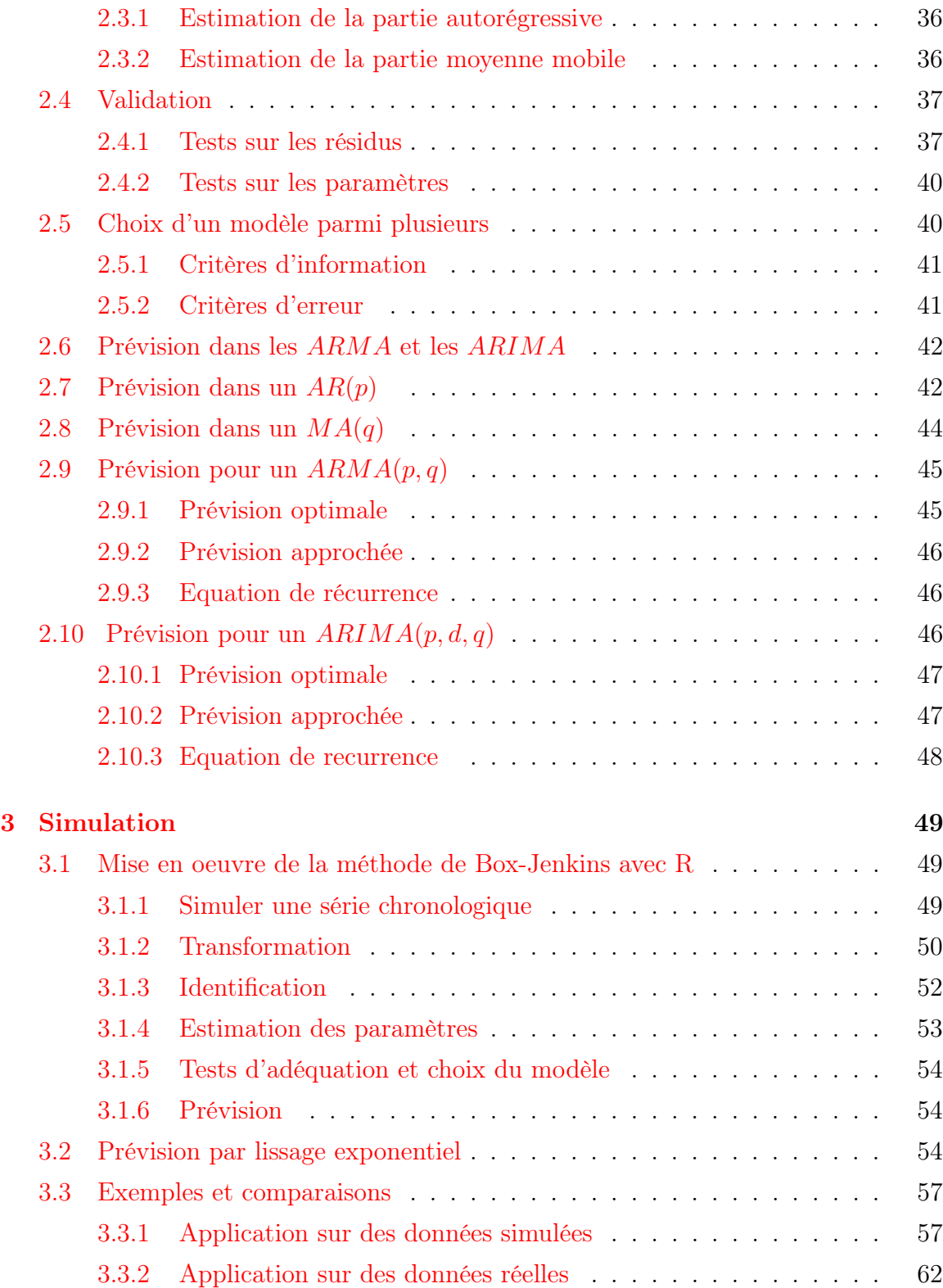

### [Bibliographie](#page-77-0) 78

## Introduction

L'analyse et la prédiction de série temporelle sont des défis scientifiques majeurs qui trouves leurs applications dans des domaines aussi varies que la finance, la biologie, l'économie, la météorologie, etc.

L'étude de ces séries temporelles est utile lorsqu'on cherche à analyser, comprendre ou encore prévoir un phénomène évoluant dans le temps. Le tout est donc de tirer des conclusions à partir des séries observées.

L'étude d'un processus aléatoire à partir d'une série chronologique peut avoir généralement les objectifs suivants :

- Comprendre le passé : expliquer les variations observées
- Prédire les valeurs futures (proches)
- Etudier le lien avec d'autres séries.

Le premier chapitre a pour but de regrouper les outils indispensables pour l'étude de la méthodologie de Box-Jenkins et d'introduire la notion de série temporelle tel le processus "AR-MA-ARMA", cette présentation suppose qu'on définisse au préalable des notions essentielles à l'analyse de ces séries, et en particulier la notion de "stationnarité". Comme dans l'économie et dans plusieurs domaines les séries sont le plus souvent non stationnaires, on donne alors la définition des processus ARIMA (processus non stationnaires).

Le deuxième chapitre est particulièrement consacré à la méthodologie de Box-Jenkins. Cette méthode suggère une procédure à cinq étapes (transformation identification validation estimation prévision) qui seront bien détaillées.

Enfin dans le troisième chapitre on présente une étude de la méthodologie sur des données simulées et sur des données réelles en utilisant le langage R. cette mé-

thode est ensuite comparée avec une autre méthode non paramétrique appelée lissage exponentiel. La comparaison est faite en calculant l'erreur quadratique moyenne.

## <span id="page-9-0"></span>Chapitre 1

## Concepts des series tomporelles

La théorie des séries chronologiques est appliquée de nos jours dans de vastes domaines tels que l'économétrie, la médecine ou la démographie. On s'intéresse à l'évolution au cours du temps d'un phénomène, dans le but d'expliquer puis prévoir ce phénomène dans le futur.

### <span id="page-9-1"></span>1.1 Vocabulaire et exemples

Définition 1.1.1. Une suite d'observations d'une famille de variables aléatoires réelles notées  $(X_t)_{t\in\Theta}$  indexée par le temps est appelée série chronologique (ou temporelle). Nous la noterons

 $(X_t)_{t \in \Theta}$  où  $(X_t, t \in \Theta)$ .

où l'ensemble  $Θ$  est appelé espace de temps qui peut être :

– discret (nombre de voyageurs SNCF quotidien, température maximale,...). Dans ce cas,  $\Theta \subset \mathbb{Z}$ .

Les dates d'observations sont le plus souvent équidistantes : par exemple relevés mensuels, trimestriels...Ces dates équidistantes sont alors indexées par des entiers :  $t = 1, 2, \ldots, T$  et T est le nombre d'observations. On dispose donc des observations des variables  $X_1, X_2, ..., X_T$  issues de la famille  $(X_t)_{t \in \Theta}$  où  $\Theta \subset \mathbb{Z}$  (le plus souvent  $\Theta = \mathbb{Z}$ ). Ainsi si h est l'intervalle de temps séparant deux observations et t<sub>0</sub> l'instant de la première observation, on a le schéma suivant

$$
t_0 \t t_0 + h \t ... \t t_0 + (T - 1)h
$$
  

$$
X_{t_0} \t X_{t_{0+h}} ... X_{t_{0+(T-1)h}}
$$
  

$$
X_1 \t X_2 ... X_T
$$

– continu (signal radio, résultat d'un électrochardiogramme...). L'indice de temps est à valeurs dans un intervalle de R et on dispose (au moins potentiellement) d'une infinité d'observations issues d'un processus  $(X_t)_{t\in\Theta}$  où  $\Theta$  est un intervalle de R. Un tel processus est dit à temps continu.

Exemples 1.1.1. On peut songer par exemple à l'évolution du nombre de voyageurs utilisant le train, à l'accroissement relatif mensuel de l'indice des prix ou encore à l'occurence d'un phénomène naturel, prenant les exemples :

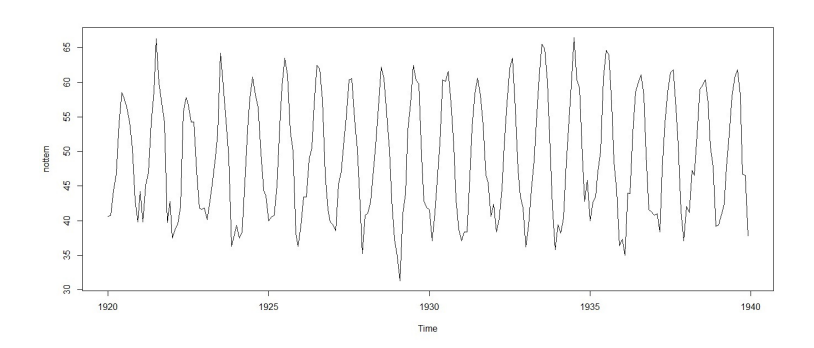

Figure 1.1 : La température mensuelle moyenne à Nottingham,1920-1939

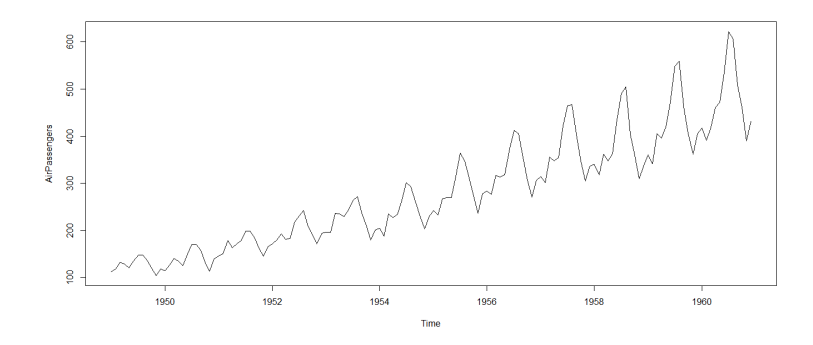

Figure 1.2 : le nombre de passagers (en milliers) dans les transports aériens

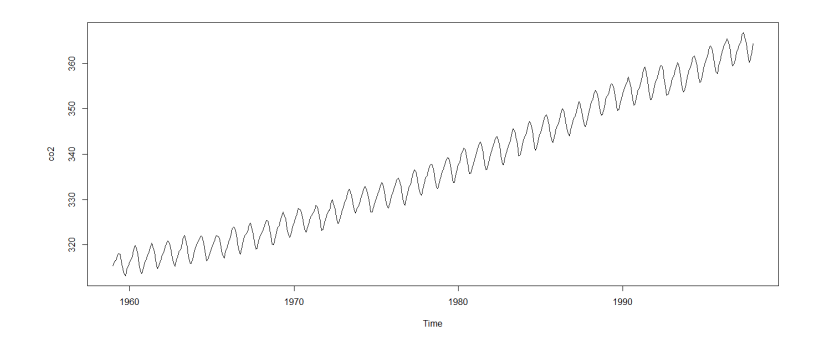

Figure 1.3 : la concentration atmosphérique de CO2 à Maunaloa

### <span id="page-11-0"></span>1.1.1 Objectifs principaux

L'étude d'une série chronologique permet d'analyser, de décrire et d'expliquer un phénomène au cours du temps et d'en tirer des conséquences pour des prises de décision (marketing...).

Cette étude permet aussi de faire un contrôle, par exemple pour la gestion des stocks, le contrôle d'un processus chimique... Mais l'un des objectifs principaux de l'étude d'une série chronologique est la prévision qui consiste à prévoir les valeurs futures  $X_{T+h}$  (h = 1, 2, 3,...) de la série chronologique à partir de ses valeurs observées jusqu'au temps T :  $X_1, X_2, \ldots, X_T$ .

Il existe encore bien d'autres objectifs immédiats relatifs à l'étude des séries chronologiques. Par exemple, la détection des ruptures qui peuvent être résultantes (un changement de politique), la détermination de la causalité,...

### <span id="page-11-1"></span>1.2 Description d'une série chronologique

On considère qu'une série chronologique  $(X_t)$  est la résultante de différentes composantes fondamentales :

### <span id="page-11-2"></span>1.2.1 La tendance (ou trend)

Représente l'évolution à long terme de la série étudiée. Elle traduit le comportement "moyen" de la série.

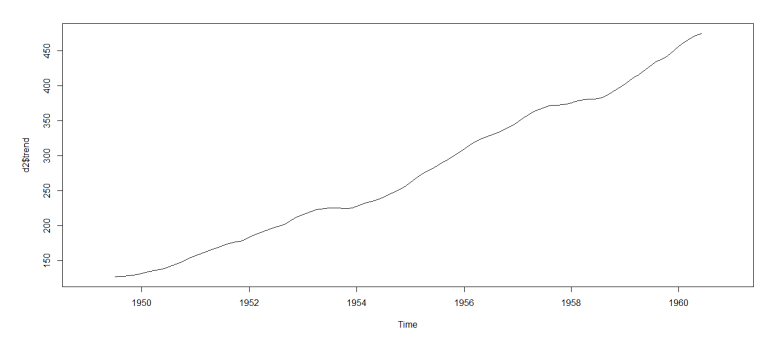

Par exemple la figure 1.4 représente une tendance qui augmente d'une façon linéaire

Figure 1.4

### <span id="page-12-0"></span>1.2.2 La composante saisonnière (ou saisonnalité)

Correspond à un phénomène qui se répète à intervalles de temps réguliers (périodiques). En général, c'est un phénomène saisonnier d'où le terme de variations saisonnières.

Par exemple la figure 1.5 représente des cycles réguliers au cours du temps et de même amplitude

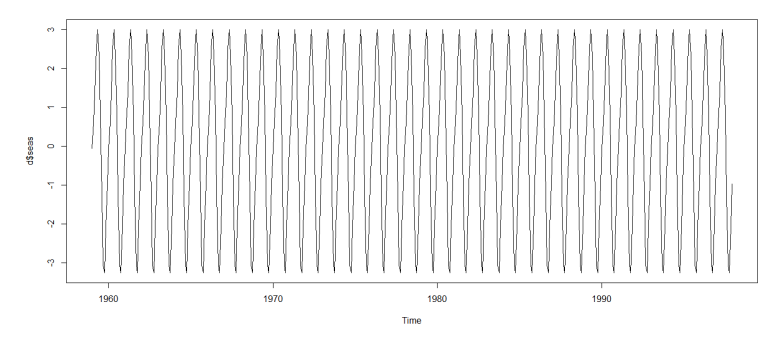

Figure 1.5

### <span id="page-12-1"></span>1.2.3 La composante résiduelle (bruit ou variable accidentelle)

Correspond à des fluctuations irrégulières, en général de faible intensité mais de nature aléatoire. Elle correspond aussi à des phénomenes accidentels (grèves, conditions météorologique exceptionnelles, crash financier) peuvent nottament intervenir. Par exemple la figure 1.6 représente des fluctuation irrégulières

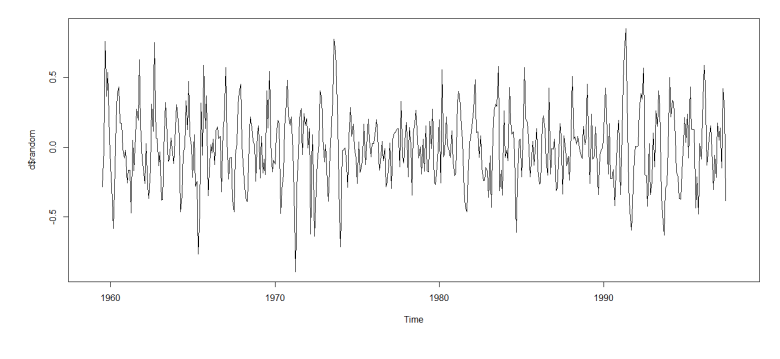

Figure 1.6

### <span id="page-13-0"></span>1.3 Processus stationnaire du second ordre

Une des grandes questions dans l'étude de séries temporelles (ou chronologiques) est de savoir si celles-ci suivent un processus stationnaire. On entend par là le fait que la structure du processus sous-jacent supposé évolue ou non avec le temps. Si la structure reste la même, le processus est dit alors stationnaire.

Dans toute la suite on considerera  $(X_t)_{t\in\mathbb{Z}}$  et on supposera  $X_t \in L^2(\Omega, \mathbf{A}, \mathbb{P}), \forall t \in \mathbb{Z}$ .

Définition 1.3.1. (Stationnarité faible)  $(X_t)_{t \in \mathbb{Z}}$  est un processus stationnaire du second ordre (ou un processus faiblement stationnaire) s'il vérifie :

(i)  $\forall t \in \mathbb{Z}, \mathbb{E}(X_t) = m$  $(ii) \forall t \in \mathbb{Z}, \mathbb{V}(X_t) = \sigma^2 = \gamma(0)$  $(iii) \forall t \in \mathbb{Z}, \forall h \in \mathbb{Z}, \mathbb{C}ov(X_t, X_{t+h})$  (ne dépend que de h)  $\gamma(h)$  est l'auto-conariance d'ordre h de  $X_t$ 

Remarque 1.3.1. (1) Dans la suite, les processus stationaires désignent les processus de la définition précédente. (2)  $(iii) \Rightarrow (ii) : h = 0 \text{ et } \gamma(0) = \sigma^2.$ 

#### Exemple 1.3.1. (Processus stationnaire)

(1) **Bruit blanc faible** :  $(\varepsilon_t)_{t \in \mathbb{Z}}$ , si et seulement si :

$$
\mathbb{E}(\varepsilon_t) = 0, \forall t \in \mathbb{Z}
$$

$$
\mathbb{V}(\varepsilon_t) = \sigma^2, \forall t \in \mathbb{Z}
$$

$$
\mathbb{C}ov(\varepsilon_t, \varepsilon_s) = 0, \quad \text{si } t \neq s
$$

On notera  $\varepsilon \sim \mathcal{BB}(0, \sigma^2)$ 

(2)  $\varepsilon_t$  est un **bruit blanc fort** si et seulement si les  $\varepsilon_t$  sont i.i.d.,  $\mathbb{E}(\varepsilon_t) = 0$  et  $\mathbb{V}(\varepsilon_t) = \sigma^2$ .

(3) Processus moyenne mobile d'ordre 1 noté  $MA(1)$ .

Soit  $(X_t)_{t \in \mathbb{Z}}$  défini par :  $\forall t \in \mathbb{Z}$ ,  $X_t = \varepsilon_t - \theta \varepsilon_{t-1}$  où  $\theta \in \mathbb{R}^*$  et  $\varepsilon_t \sim \mathcal{BB}(o, \sigma^2)$ . Alors  $(X_t)_{t \in \mathbb{Z}}$  est un processus stationnaire.

#### Exemple 1.3.2. (Processus non stationnaire) (1) Marche aléatoire :

Soit  $\varepsilon_t \sim \mathcal{BB}(0, \sigma^2)$ ,  $(X_t)_{t \in \mathbb{Z}}$  est une marche aléatoire sans dérive si et seulement si (i)  $X_t = X_{t-1} + \varepsilon_t$ 

(ii)  $\mathbb{C}ov(\varepsilon_t, X_{t-k}) = 0, \forall \ 0 < k \leq t.$ 

Même si on a la propriété  $\mathbb{E}(X_t) = \mathbb{E}(X_{t-1}) \Rightarrow \mathbb{E}(X_t) = m$ ,  $\forall t \in \mathbb{Z}, (X_t)_t$ n'est pas stationnaire :

$$
X_t = X_{t-1} + \varepsilon_t
$$
  
\n
$$
X_{t-1} = X_{t-2} + \varepsilon_{t-1}
$$
  
\n
$$
\vdots
$$
  
\n
$$
X_1 = X_0 + \varepsilon_1
$$
  
\n
$$
\downarrow
$$
  
\n
$$
X_t = X_0 + \sum_{k=1}^t \varepsilon_k
$$

D'où

$$
\mathbb{V}(X_t) = \mathbb{V}(X_0) + 2\sum_{k=1}^t \mathbb{C}on(\varepsilon_k, X_0) + \mathbb{V}(\sum_{k=1}^t \varepsilon_k)
$$

$$
= \mathbb{V}(X_0) + t\sigma^2
$$

Le processus n'est pas stationnaire en variance.

- (2) (Processus avec tendance ou saisonnalité)
- $X_t = at + b + \varepsilon_t$  où a,  $b \in \mathbb{R}$  et  $\varepsilon_t \sim \mathcal{BB}(o, \sigma^2)$ . C'est un processus non stationnaire car  $E(X_t) = at+b$  depend de t.
- $X_t = S_t + \varepsilon_t$  où  $S_t$  est une fonction periodique de periode p.  $X_t$  n'est pas stationnaire car  $E(X_t)=S_t$

Définition 1.3.2. (Fonction d'auto-covariance) L'auto-covariance d'un processus stationnaire  $(X_t)_{t \in \mathbb{Z}}$  est définie par :

$$
\gamma : \mathbb{Z} \to \mathbb{R}
$$
  

$$
h \mapsto \gamma(h) = \mathbb{C}ov(X_t, X_{t-h})
$$

**Proposition 1.3.1.** (i)  $\gamma$  est une fonction paire :

$$
\gamma(-h) = \gamma(h) \,\,\forall h
$$

(ii)  $\gamma$  est de type positif :  $\forall n \in \mathbb{N}, \forall (t_1, \ldots, t_n), \forall (a_1, \ldots, a_n) \in \mathbb{R}^n$ 

$$
\sum_{1 \le i,j \le n} a_i a_j \gamma(t_i - t_j) > 0
$$

#### Preuve

(i) Parité :

$$
\gamma(h) = \mathbb{C}ov(X_t, X_{t+h}) = \mathbb{C}ov(X_{t-h}, X_{(t-h)+h}) = \mathbb{C}ov(X_{t-h}, X_t) = \gamma(-h)
$$

(ii) Positivité :

$$
\mathbb{V}\left(\sum_{i} a_{i} X_{t_{i}}\right) = \mathbb{C}ov\left(\sum_{i} a_{i} X_{t_{i}}, \sum_{j} a_{j} X_{t_{j}}\right)
$$
  
= 
$$
\sum_{i,j} a_{i} a_{j} \mathbb{C}ov\left(X_{t_{i}}, X_{t_{j}}\right)
$$
  
= 
$$
\sum_{i,j} a_{i} a_{j} \gamma(t_{i} - t_{j}) \geq 0
$$

On suppose toujours qu'il n'y a pas de relations linéaires entre les  $X_t$ . En effet, si on avait  $\mathbb{V}\left(\sum\right)$ i  $a_iX_{t_i}$  $\setminus$  $= 0$  alors  $\sum$ i  $a_iX_{t_i}$  = constante presque sûrement.

### Définition 1.3.3. (Fonction d'auto-corrélation)

La fonction d'**auto-corrélation** d'un processus stationnaire  $(X_t)_{t\in\mathbb{Z}}$  est définie par :

$$
\forall h \in \mathbb{Z}, \ \rho(h) = \frac{\gamma(h)}{\gamma(0)} = \mathbb{C}orr(X_t, X_{t+h})
$$

#### Définition 1.3.4. (Fonction d'auto-corrélation partielle)

On appelle auto-corrélation partielle d'ordre p

$$
r(p) = \text{Corr}(X_t - EL(X_t | X_{t-1}, ..., X_{t-p+1}), X_{t-p} - EL(X_{t-p} | X_{t-1}, ..., X_{t-p+1}))
$$

 $=\frac{\text{Cov}(X_t - EL(X_t|X_{t-1},...,X_{t-p+1}),X_{t-p} - EL(X_{t-p}|X_{t-1},...,X_{t-p+1}))}{\text{Nvar}(X_t - EI(X_t|X_{t-1},...,X_{t-p+1}))\text{Nvar}(X_t - EI(X_{t-1}|X_{t-1},...,X_{t-p+1}))}$  $\frac{[Var(X_t-EL(X_t|X_{t-1},...,X_{t-p+1}))Var(X_{t-p}-EL(X_{t-p}|X_{t-1},...,X_{t-p+1}))]^{1/2}}{[Var(X_t-EL(X_t|X_{t-1},...,X_{t-p+1}))]^{1/2}}$ 

#### Définition 1.3.5. (Densité spectrale)

Soit  $(X_t)_{t\in\mathbb{Z}}$  un processus stationnaire de la forme :

$$
X_t = m + \sum_{j=0}^{+\infty} a_j \varepsilon_{t-j} \quad \text{or} \quad (\varepsilon_t)_{t \in \mathbb{Z}} \sim \mathcal{BB} \quad \text{et} \quad \sum_{j=0}^{+\infty} |a_j| < +\infty
$$

Alors

$$
- (i) \sum_{h \in \mathbb{Z}} |\gamma_X(h)| < +\infty
$$
  
- (ii)  $\forall \omega \in [-\pi, \pi], \mathfrak{f}_X(\omega) = \frac{1}{2\pi} \sum_{h \in \mathbb{Z}} \gamma_X(h) e^{i\omega h}$ 

 $\mathfrak{f}_X$  est la densité spectrale de  $(X_t)_{t\in\mathbb{Z}}$ 

#### Définition 1.3.6. (Fonction d'auto-covariance inverse)

On appelle **auto-covariance inverse** d'ordre h de  $(X_t)_{t \in \mathbb{Z}}$ 

$$
\gamma_X^i(h) = \int_{[-\pi,\pi]} \frac{1}{\mathfrak{f}_X(\omega)} e^{i\omega h} d\omega
$$

Définition 1.3.7. (Fonction d'auto-corrélation inverse) L'auto-corrélation inverse d'ordre h est alors définie comme

$$
\rho_X^i(h) = \frac{\gamma_X^i(h)}{\gamma_X^i(0)}
$$

Définition 1.3.8. (Estimateurs associés et lois limites) On considère un processus stationnaire  $(X_t)_{t\in\mathbb{Z}}$  tel que pour tout  $t\in\mathbb{Z}$ ,  $\mathbb{E}(X_t)=m$ . On cherche à estimer les grandeurs associées  $\gamma_X(h)$ ,  $\rho_x(h) = \frac{\gamma_X(h)}{\gamma_X(0)}$ ,  $r_X(h)$ ,  $\mathfrak{f}_X(w)$ ,  $\gamma_X^i(h)$  et  $\rho_x^i(h)$  et ceci sachant qu'on observe  $X_1, \ldots, X_T$ .

On prend comme estimateurs :

- $\hat{m} = \frac{1}{7}$  $\frac{1}{T} \sum$ T  $t=1$  $X_t = \bar{X}_t$ , moyenne empirique. -  $\hat{\gamma}_X(h) = \frac{1}{T-h}$  $\frac{1}{T-h}$   $\sum$ T  $t = h + 1$  $(X_t - \bar{X}_t)(X_{t-h} - \bar{X}_t)$ , auto-covariance empirique d'ordre h. -  $\hat{\rho}_{x}(h)\,=\,\frac{\hat{\gamma}_{X}(h)}{\hat{\gamma}_{X}(0)}.$
- $\hat{r}(h) = la$  régression empirique (m.c.o.) de  $x_t$  sur 1,  $x_{t-1},..., x_{t-h}$ .
- $\hat{\mathfrak{f}}_X(w) = \frac{1}{2\pi} \sum$ H  $=-H$  $\hat{\gamma}_X(h)e^{iwh}$ , le problème ici étant que l'on voudrait un H suffisamment

grand mais prendre un H trop grand est risqué pour l'estimation de  $\hat{\gamma}_X(h)$ . On prend alors un estimateur corrigé :

$$
\hat{\mathfrak{f}}_X(w) = \frac{1}{2\pi} \sum_{k=-H}^{H} (1 - \frac{|h|}{H+1}) \hat{\gamma}_X(h) e^{iwh}
$$

On donne moins de poids aux  $\hat{\gamma}_X(h)e^{iwh}$ .

Si  $X_t$  est un processus stationnaire alors tous les estimateurs présentés ci-dessus sont convergents.

### <span id="page-17-0"></span>1.3.1 Polynomes retard, avance et différence

**Définition 1.3.9.** – (i) l'opérateur retard L (Lag) ou B (Backward) est défini sur la classe des processus stationnaires comme étant :

- $L : (X_t)_{t \in \mathbb{Z}} \longmapsto (Y_t)_{t \in \mathbb{Z}}$  tel que  $Y_t = X_{t-1}$ On note :  $LX_t = X_{t-1}$ . – (ii) De la même façon, l' opérateur avance F (forward) correspond à  $F: (X_t)_{t \in \mathbb{Z}} \longmapsto (Y_t)_{t \in \mathbb{Z}}$  tel que  $Y_t = X_{t+1}$ On note :  $FX_t = X_{t+1}$
- (iii) l'opérateur de différence ∆ = (1-L)  $l$ 'opérateur de différence d'ordre k $\Delta_k = (1\text{-}L^k)$

 $\textbf{Proposition 1.3.2.} \hspace{0.2cm} (i) \hspace{0.2cm} L^{k} = L \circ \cdots \circ L^{k}$  ${k f o is}$ vérifie  $L^k X_t = X_{t-k}$ (*ii*)  $F^k = F \circ \cdots \circ F$ vérifie  $F^k X_t = X_{t+k}$ 

**Définition 1.3.10.** Soit P un polynôme  $P(z) = \sum$ p  $k=0$  $a_k z^k$ ,  $a_k \in \mathbb{R}$ , on lui associe le

polynôme retard  $P(L)$  défini comme suit :

 ${k f }$ ois

$$
P(L) = \sum_{k=0}^{p} a_k L^k
$$

Et

$$
P(L)X_t = \left(\sum_{k=0}^p a_k L^k\right) X_t = \sum_{k=0}^p a_k X_{t-k}
$$

De façon similaire on obtient le **polynôme avance**  $P(F)$ :

$$
P(F)X_t = \left(\sum_{k=0}^p a_k F^k\right) X_t = \sum_{k=0}^p a_k X_{t+k}
$$

Définition 1.3.11. (Séries en  $L(ou \t{en} F)$ ) (polynômes de degré infini)

Soit  $A(z) = \sum$  $+\infty$  $k=0$  $a_k z^k$  et  $Y_t = A(L)X_t = \sum$  $+\infty$  $k=0$  $a_k X_{t_k}$  alors  $(Y_t)_{t \in \mathbb{Z}}$  est bien un processus stationnaire car :  $\sum$  $+\infty$  $k=0$  $|a_k| < +\infty$ 

**Proposition 1.3.3.** On suppose 
$$
\sum_{k=0}^{+\infty} |a_k| < +\infty
$$
 et  $\sum_{k=0}^{+\infty} |b_k| < +\infty$  et  $\sum_{k=0}^{+\infty} |b_k| < +\infty$ 

$$
A(L) = \sum_{k=0}^{+\infty} a_k L^k \qquad B(L) = \sum_{k=0}^{+\infty} b_k L^k
$$

Alors

$$
(i) \forall \alpha \in \mathbb{R}, \ \alpha A(L) = (\alpha A)(L) = \alpha \left(\sum_{k=0}^{+\infty} a_k L^k\right) = \sum_{k=0}^{+\infty} (\alpha a_k) L^k
$$
\n
$$
(ii) A(L) + B(L) = (A + B)(L) = \left(\sum_{k=0}^{+\infty} a_k L^k\right) + \left(\sum_{k=0}^{+\infty} b_k L^k\right) = \sum_{k=0}^{+\infty} (a_k + b_k) L^k
$$
\n
$$
(iii) A(L) \circ B(L) = (AB)(L) = B(L) \circ A(L) \quad \text{avec } (AB)(L) = (BA)(L) = C(L) = \sum_{k=0}^{+\infty} c_k L^k \quad \text{etc.} = \sum_{j=0}^{+\infty} a_j b_{k-j}
$$

**Proposition 1.3.4.** Si  $X_t$  est un processus admettant une tendance  $m_t$  et une saisonnalité de période T alors :

$$
\Delta_T X_t = (m_t - m_{t-T}) + (\varepsilon_t - \varepsilon_{t-T})
$$

(1)  $X_t$  est un processus désaisonnalisé. De plus, si la tendance du processus est linéaire, elle est également supprimée.

(2) Si  $X_t$  est un processus admettant une tendance polynomiale d'ordre k ie. :

$$
X_t = \underbrace{\sum_{j=0}^k a_j t^j}_{m_t} + \varepsilon_t
$$

alors le processus  $\Delta X_t$  admet une tendance polynomiale d'ordre k - 1.

### <span id="page-20-0"></span>1.4 Processus ARMA et ARIMA

### <span id="page-20-1"></span>1.4.1 Processus auto-régressifs d'ordre p (AR(p))

Définition 1.4.1.  $(X_t)_{t \in \mathbb{Z}}$  est un processus  $AR(p)$  si

- $(X_t)$  est stationnaire
- $(X_t)$  vérifie une équation  $X_t = \mu + \varphi_1 X_{t-1} + \cdots + \varphi_p X_{t-p} + \varepsilon_t$  avec  $\varphi_p \neq 0$  et  $\varepsilon_t \sim \mathcal{BB}(0,\sigma^2)$

On note  $\phi(L)X_t = \mu + \varepsilon_t$  où  $\phi(L) = 1 - \varphi_1 L + \cdots + \varphi_p L^p$ 

Exemple 1.4.1.  $X_t \sim AR(1)$  i.e.  $(1-\rho L)X_t = \mu + \varepsilon_t$  où  $\varepsilon_t \sim \mathcal{BB}(0, \sigma^2)$  et  $|\rho| < 1$ .

### Propriétés des processus AR(p)

On suppose que  $\phi(L)X_t = \mu + \varepsilon_t$  où

– les racines de  $\phi$  sont de module strictement supérieur à 1

–  $\varepsilon_t$  suit un bruit blanc.

On peut se ramener ensuite à  $\mu=0$  par centrage car

 $\phi(L)(X_t \text{-m}) = \varepsilon_t$  où  $\text{m} = \frac{\mu}{\phi(1)} = \mathbb{E}(X_t)$ .

On considère donc le cas où  $\phi(L)X_t=\varepsilon_t$  (et  $\mathbb{E}(X_t)=0$ ).

#### Auto-covariance, auto-corrélations et équations de Yule-Walker

#### - L'auto-covariance :

 $\gamma(h) = \text{Cov}(X_t, X_{t-h}) = \mathbb{E}(X_t X_{t-h})$  pour  $h \geq 0$  (car m=0), et

$$
X_t = \varphi_1 X_{t-1} + \dots + \varphi_p X_{t-p} + \varepsilon_t
$$

Donc

$$
X_t^2 = \varphi_1 X_t X_{t-1} + \dots + \varphi_p X_t X_{t-p} + X_t \varepsilon_t
$$

et

$$
\gamma(0) = \varphi_1 \gamma(1) + \cdots + \varphi_p \gamma(p) + \mathbb{E}(X_t \varepsilon_t)
$$

Or

$$
\mathbb{E}(X_t \varepsilon_t) = \underbrace{\left[\mathbb{E}[(\varphi_1 X_{t-1} + \dots + \varphi_p X_{t-p})\varepsilon_t]\right]}_{=0 \text{ car } \varepsilon_t \perp \varepsilon_{t-i} \ \forall \ i > 0} + \mathbb{E}(\varepsilon_t^2)
$$

D'où

$$
\gamma(0) = \varphi_1 \gamma(1) + \cdots + \varphi_p \gamma(p) + \sigma_{\varepsilon}^2
$$

Si  $h > 0$  on procède de la même façon :

$$
X_t X_{t-h} = \varphi_1 X_{t-1} X_{t-h} + \dots + \varphi_p X_{t-p} X_{t-h} + \varepsilon_t X_{t-h}
$$
  

$$
\gamma(h) = \varphi_1 \gamma(h-1) + \dots + \varphi_p \gamma(h-p) + \mathbb{E}(\varepsilon_t X_{t-h})
$$

#### - Les auto-corrélations :

Á partir de la relation de récurrence de  $\gamma(h)$  on déduit celle sur  $\rho(h) = \frac{\gamma(h)}{\gamma(0)}$ .

$$
\rho(\mathrm{h}){=}\varphi_1\rho(\mathrm{h}\text{-}1){+}\,\cdots\,+\varphi_p\rho(\mathrm{h}\text{-}\mathrm{p}),\,\forall\;\mathrm{h}\geq 0
$$

- Ces dernières équations sont appelées équations de Yule-Walker.

Pour  $h > 0$ , les  $\gamma(h)$  et les  $\rho(h)$  vérifient une relation de récurrence d'ordre p et

$$
1 = \varphi_1 \rho(1) + \dots + \varphi_p \rho(p) + \frac{\sigma_{\varepsilon}^2}{\gamma(0)}
$$
  
\n
$$
\Rightarrow \gamma(0) = \sigma_{\varepsilon}^2 \frac{1}{1 - (\varphi_1 \rho(1) + \dots + \varphi_p \rho(p))}
$$

Les équations de Yule-Walker pour  $h=1,\,\ldots\,,$  p peuvent s'écrire :

$$
\begin{pmatrix}\n1 & \rho(1) & \cdots & \rho(p-1) \\
\rho(1) & 1 & \rho(1) & \rho(p-2) \\
\vdots & \ddots & \vdots \\
\rho(p-1) & \cdots & 1\n\end{pmatrix}\n\begin{pmatrix}\n\varphi_1 \\
\vdots \\
\varphi_p\n\end{pmatrix} =\n\begin{pmatrix}\n\rho(1) \\
\vdots \\
\rho(p)\n\end{pmatrix}
$$

Les solutions de l'équation de récurrence sont complètement déterminées par la donnée de conditions initiales  $\rho(1), ..., \rho(p)$  : elles permettent d'obtenir  $\varphi_1, ..., \varphi_p$ . En particulier elles donneront une estimation préliminaire de  $\hat{\varphi}_1,...,\hat{\varphi}_p$  en fonction de  $\rho_T(1),...,\,\rho_T(p).$ 

$$
\rho(1) = \varphi_1 + \varphi_2 \rho(1) + \dots + \varphi_p \rho(p-1)
$$
  
\n
$$
\rho(p) = \varphi_1 \rho(p-1) + \dots + \varphi_{p-1} \rho(1) + \varphi_p
$$
  
\n
$$
\varphi_1 = (1 - \varphi_2)\rho(1) - \dots - \varphi_p \rho(p-1)
$$
  
\n...  
\n
$$
\varphi_1 = \rho(p) - \varphi_1 \rho(p-1) - \dots + \varphi_{p-1} \rho(1)
$$

On peut donc aussi obtenir  $\rho(1), ..., \rho(p)$  en fonction de  $\varphi_1, ..., \varphi_p$ .

**Proposition 1.4.1.** Si  $X_t \sim AR(p)$  alors les  $|\rho(h)|$  et les  $\gamma(h)$  décroissent vers 0 exponentiellement avec h.

**Proposition 1.4.2.** Si  $(X_t)_{t\in\mathbb{Z}} \sim AR(p)$  et si  $\phi(L)X_t = \mu + \varepsilon_t$  est sa représentation canonique, alors :

$$
r(h) = \begin{cases} 0 & \text{si } h > p \\ \neq 0 & \text{sinon} \end{cases}
$$

### <span id="page-22-0"></span>1.4.2 Processus moyenne mobile d'ordre q (MA(q))

Définition 1.4.2.  $(X_t)_{t\in\mathbb{Z}} \sim MA(q)$  s'il existe  $\varepsilon_t \sim \mathcal{BB}(0, \sigma^2)$  et  $\theta_1, ..., \theta_q$  tel que

$$
X_t = m + \varepsilon_t - \theta_1 \varepsilon_{t-1} - \dots - \theta_q \varepsilon_{t-q}
$$
  
On note  $X_t = m + \theta(L)\varepsilon_t$  où  $\theta(L) = 1 - \theta_1 L - \dots - \theta_q L^q$ 

Ecriture AR( $\infty$ ) quand les racines de  $\theta$  sont de module > 1

Sous ces hypothèses  $\theta(L)$  est inversible et  $\theta(L)^{-1} = \sum_{k=1}^{\infty}$  $k=0$  $a_k L^k$  avec

a<sub>0</sub>=1 et  $\sum |a_k|$  < +∞. Il s'en suit que

$$
X_t - m = \theta(L)\varepsilon_t \Leftrightarrow \theta(L)^{-1}(X_t - m) = \varepsilon_t \Leftrightarrow \theta(L)^{-1}X_t - \frac{m}{\theta(1)} = \varepsilon_t
$$

Soit encore

$$
\sum_{k=0}^{\infty} a_k X_{t-k} - \mu = \varepsilon_t \text{ où } \mu = \frac{m}{\theta(1)}
$$

D'où la représentation canonique  $AR(\infty)$ 

$$
X_t = -\sum_{1}^{\infty} a_k X_{t-k} + \frac{m}{\theta(1)} + \varepsilon_t
$$

### Propriétés des processus MA(q)

On suppose que la représentation étudiée est la représentation canonique

$$
\begin{cases}\nX_t = m + \theta(L)\varepsilon_t \\
\text{touters } \text{les racines } \text{de } \theta \text{ sont de module} > 1 \\
\theta(L) = 1 - \theta_1 L - \dots - \theta_q L^q \\
\varepsilon_t \sim \mathcal{BB}(0, \sigma^2)\n\end{cases}
$$

### Proposition 1.4.3. Auto-covariance :

Sous les hypothèses précédentes

$$
\gamma(h) = \begin{cases}\n0 & \text{si } |h| > q \\
-\theta_q \sigma_\varepsilon^2 \neq 0 & \text{si } |h| = q \\
\sigma_\varepsilon^2 (-\theta_h + \sum_{i=h+1}^q \theta_i \theta_{i-h}) & \text{si } 1 \leq |h| < q \\
\sigma_\varepsilon^2 (1 + \sum_{i=1}^q \theta_i^2) & \text{si } h = 0\n\end{cases}
$$

On en déduit  $\rho(h)=0$  si  $|h| > q$  et  $\rho(q) \neq 0$ .

### Preuve

 $X_t = \varepsilon_t - \theta_1 \varepsilon_{t-1} - \cdots - \theta_q \varepsilon_{t-q}$  après centrage. - Si $\mathbf{h}=\mathbf{0}$ 

$$
\gamma(0) = \mathbb{V}ar(X_t) = \sigma_{\varepsilon}^2(1 + \theta_1^2 + \dots + \theta_q^2) \neq 0
$$

Car  $\text{Cov}(\varepsilon_{t-j}, \varepsilon_{t-k})=0$  si j ≠ k - Si  $h > q$ 

$$
\gamma(h) = \text{Cov}(X_t, X_{t-h})
$$
  
\n
$$
= \text{Cov}[(\varepsilon_t - \theta_1 \varepsilon_{t-1} - \cdots - \theta_q \varepsilon_{t-q}, (\varepsilon_{t-h} - \theta_1 \varepsilon_{t-h-1} - \cdots - \theta_q \varepsilon_{t-h-q})]
$$
  
\n
$$
\Rightarrow \gamma(h) = 0 \text{ car } t - j \neq t - k
$$
  
\n
$$
- \text{Si } |h| = q
$$
  
\n
$$
\gamma(q) = \text{Cov}[(\varepsilon_t - \theta_1 \varepsilon_{t-1} - \cdots - \theta_q \varepsilon_{t-q}), (\varepsilon_{t-q} - \theta_1 \varepsilon_{t-q-1} - \cdots - \theta_q \varepsilon_{t-2q})]
$$
  
\n
$$
= -\theta_q \sigma_{\varepsilon}^2
$$
  
\n
$$
- \text{Si } 1 \le |h| < q
$$
  
\n
$$
\gamma(h) = \text{Cov}[(\varepsilon_t - \theta_1 \varepsilon_{t-1} - \cdots - \theta_q \varepsilon_{t-q}), (\varepsilon_{t-h} - \theta_1 \varepsilon_{t-h-1} - \cdots - \theta_q \varepsilon_{t-h-q})]
$$
  
\n
$$
= -\sum_{i=1}^q \theta_i \text{Cov}[(\varepsilon_{t-i}, \varepsilon_{t-h} - \sum_{k=1}^q \theta_k \varepsilon_{t-h-k}] \text{ car } \text{Cov}(\varepsilon_t, \varepsilon_{t-i}) = 0 \ \forall \ i > 0
$$
  
\n
$$
= -\theta_h \sigma_{\varepsilon}^2 + \sum_{i=1}^q \sum_{k=1}^q \theta_i \theta_k \underbrace{\text{Cov}(\varepsilon_{t-i}, \varepsilon_{t-h-k})}_{0 \ s i \ \ne h+k}
$$
  
\n
$$
= -\theta_h \sigma_{\varepsilon}^2 + (\sum_{i=h+1}^q \theta_i \theta_{i-h}) \sigma_{\varepsilon}^2
$$

Remarque 1.4.1. On n'a pas de résultat particulier pour les auto-corrélations partielles.

**Proposition 1.4.4.**  $\rho^{i}(h)$  décroît exponentiellement avec h.

**Théorème 1.4.1.** Soit  $\varepsilon_t$  un bruit blanc (au sens fort) tel que  $\mathbb{E}[\varepsilon_t^4] = cte < +\infty$ . Considérons  $\phi(L)$  un filtre linéaire,  $\mu$  une constante et  $X_t$  le processus stationnaire défini par  $X_t = \mu + \phi(L)\varepsilon_t$ . Alors :

 $- Si X_t$  est un  $MA(q), \sqrt{N}\hat{\rho}(k)$  converge en loi vers une gaussienne centrée de

$$
variance \ \ 1{+}2{\sum_{u=1}^q}\ \rho^2(u) \ \ pour \ tout \ \ k>q.
$$

 $-$  Si  $X_t$  est un AR(p),  $\sqrt{N}\hat{r}(k)$  converge en loi vers une gaussienne centrée de variance 1 pour tout  $k > p$ .

On déduit de ces comportements asymptotiques différents tests sur les paramètres  $du$  processus  $X_t$ .

### <span id="page-25-0"></span>1.4.3 Processus ARMA(p,q)

**Définition 1.4.3.** Un processus stationnaire  $(X_t)_{t \in \mathbb{Z}}$  admet une représentation  $ARMA(p,q)$ canonique minimale s'il vérifie une équation :

$$
\phi(L)X_t = \mu + \theta(L)\varepsilon_t
$$

où

(i) 
$$
\varepsilon_t \sim \mathcal{BB}(0, \sigma^2)
$$

(ii)  $\phi(L) = 1 - \varphi_1 L - \cdots - \varphi_p L^p$ , avec  $\varphi_p \neq 0$ 

(iii)  $\theta(L) = 1 - \theta_1 L - \cdots - \theta_q L^q$ , avec  $\theta_q \neq 0$ 

(iv)  $\phi(L)$  et  $\theta(L)$  ont toutes leurs racines de module strictement supérieur à 1 (représentation canonique).

(v)  $\phi(L)$  et  $\theta(L)$  n'ont pas de racines communes (représentation minimale).

#### Auto-covariance et auto-corrélation

(i) Pour h > q, les  $\gamma(h)$  et les  $\rho(h)$  vérifient les équations de récurrence d'ordre p :

$$
\gamma(h) - \varphi_1 \gamma(h-1) - \dots - \varphi_p \gamma(h-p) = 0
$$
  

$$
\rho(h) - \varphi_1 \rho(h-1) - \dots - \varphi_p \rho(h-p) = 0
$$

(ii) Elles décroissent donc vers 0 exponentiellement avec h, pour  $h > q$ .

Un processus ARMA(p,q) vérifie alors (équations de Yule-Walker) :

$$
\begin{pmatrix}\n\rho(p) & \cdots & \rho(q+p-1) \\
\vdots & \ddots & \vdots \\
\rho(q+p-1) & \cdots & \rho(q)\n\end{pmatrix}\n\begin{pmatrix}\n\varphi_1 \\
\vdots \\
\varphi_p\n\end{pmatrix} =\n\begin{pmatrix}\n\rho(p+1) \\
\vdots \\
\rho(p+q)\n\end{pmatrix}
$$

Quand  $\rho$  est connu ou estimé, on peut alors calculer les  $\phi_j$  ou inversement, quand les  $\varphi_j$  sont connus, on calcule  $\rho(q+1),...,\,\rho(q+p).$ 

### <span id="page-25-1"></span>1.4.4 Processus  $ARIMA(p,d,q)$

Ces processus sont non stationnaires dès que  $d \leq 1$ . Les séries économiques sont souvent non stationnaires.

**Définition 1.4.4.**  $(X_t)_{t \in \mathbb{Z}}$  est un processus  $ARIMA(p,d,q)$  en représentation canonique minimale s'il vérifie une équation du type :

$$
\forall t \geq 0, (1-L)^d \phi(L) X_t = \mu + \theta(L) \varepsilon_t
$$

Et ceci avec :

- (i)  $\varepsilon_t \sim \mathcal{BB}(0, \sigma^2)$
- (ii)  $\phi(L)=1-\varphi_1L-\cdots-\varphi_pL^p$  où  $\varphi_p\neq 0$
- $\theta(L) = 1 \cdot \theta_1 L \cdot \cdots \cdot \theta_q L^q$  où  $\theta_q \neq 0$
- (iii)  $\phi(L)$  et  $\theta(L)$  ont leurs racines de module  $> 1$  et n'ont pas de racines communes
- (iv) conditions initiales

$$
Z = (X_{-1}, ..., X_{-p-d}, \varepsilon_{-1}, ..., \varepsilon_{-q})
$$

telles que  $Cov(\varepsilon_t, Z) = 0$ 

### Approximation auto-régressive d'un ARIMA(p,d,q)

Proposition 1.4.5. Avec les notations précédentes,  $\exists A_t(L)=\sum$ t  $j=0$  $a_j^t L^j$  et  $a_t^0 = 1$ ,

 $\exists \mu_0 \in \mathbb{R}, \exists h(t) \in \mathbb{R}^{p+d+q}$  et  $\lim_{t \to +\infty} h(t)=0$  tels que

$$
A_t(L)X_t = \mu_0 + \varepsilon_t + h(t)^{\prime} Z \Leftrightarrow X_t = -\sum_{j=1}^t X_{t-j} + \varepsilon_t + h(t)^{\prime} Z
$$

## <span id="page-27-0"></span>Chapitre 2

# Méthodologie de Box-Jenkins

Box and Jenkins (1976) ont promu une méthodologie consistant à modéliser les séries temporelles univariées au moyen des processus ARMA. Ces processus sont parcimonieux et constituent une bonne approximation de processus plus généraux pourvu que l'on se restreigne au cadre linéaire. Les modèles ARMA donnent souvent de bon résultats en prévision et ont bénéficié de la vague de scepticisme quant à l'intérêt des gros modèles économétriques.

#### Les étapes de la méthodologie

La méthodologie de Box et Jenkins comporte essentiellement les étapes suivantes :

- Transformation des données afin de stabiliser la variance (log, sqrt,...) et différenciation des données pour les stationariser.
- Visualisation des ACF et des PACF empiriques pour identifer les paramètres p et q appropriés.
- Estimation des paramètres du(des) modèle(s) sélectionné(s).
- Diagnostique et tests d'adéquation du modèle.
- Prévision : La dernière étape consiste à la prévision des valeurs futures à travers le modèle retenu.

### <span id="page-28-0"></span>2.1 Transformation

Les modèles ARMA sont assez restrictifs dans la mesure où ils supposent que les observations sont stationnaires, que les paramètres sont constants et que les erreurs sont de variance constante. Pour se ramener à un tel cas, il faut souvent transformer les données. La transformation log permet de stabiliser la variance d'une série si la variance de la série originale croit avec les valeurs de celle-ci. Cette transformation permet aussi parfois de se rapprocher de la normalité.

Une série non stationnaire est une série qui en général croit avec le temps. On peut donc être tenté de retirer par régression un trend temporel de cette série. L'autre solution consiste à utiliser un filtre du type (1 - L). On va alors différentier la série. Si l'on a tout d'abord pris le logarithme, la série transformée

$$
(1 - L)\log y_t = \log y_t - \log y_{t-1}
$$

représentera les accroissement en pourcentage de la série. Par exemple, au lieu de considérer un indice de prix, on modélisera un taux d'inflation. Un indice de prix croit en général toujours, ce qui fait qu'il n'est pas stationnaire. Un taux d'inflation aura lui beaucoup plus de chances d'être stationnaire. d représente le nombre de différenciation pour obtenir une série stationnaire, si une série représente une forte composante saisonnière, on peut éliminer celle-ci en différenciant la série non plus à l'ordre un, mais à l'ordre de la saisonnalité. Ainsi pour des séries trimestrielles, on pourra utiliser (1 - L 4 ). Donc on peut définir un taux d'inflation annuel glissant par

$$
(1 - L4) \log pt = \log pt - \log pt-4
$$

**Remarques 2.1.1.** (1) Il faut toutefois être prudent dans l'utilisation de ces transformations, car elles peuvent avoir des conséquences sur le processus étudié et introduire artificiellement des caractéristiques qui ne s'y trouvaient pas.

(2) Si les autocorrelations empiriques restent proche de 1 ou décroissent linéairement avec h alors le processus est sans doute non stationnaire.

(3) On utilise l'autocorrélogramme inverse pour étudier une sur-différenciation eventuelle.

(4) On peut aussi utiliser l'approche par des tests de racine unité.

### <span id="page-29-0"></span>2.2 Identification

La méthode d'identification est essentiellement fondée sur l'analyse conjointe des auto-corrélations et des auto-corrélations partielles. Nous supposons le processus stationnaire ARMA(p,q). La méthode s'appuie sur les résultats suivants :

### <span id="page-29-1"></span>2.2.1 Choix de p pour un processus  $AR(p)$

Les auto-corrélations partielles sont identiquement nulles au delà de l'ordre p et les auto-corrélations sont à l'intérieur d'une enveloppe à décroissance géométrique.

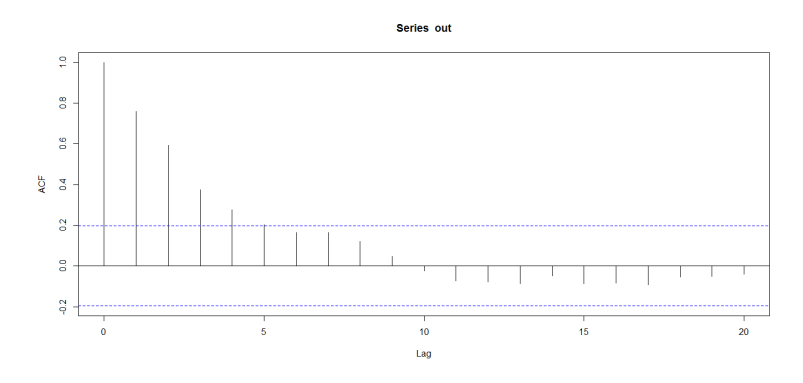

Figure 2.1 : Les auto-corrélations du processus  $X_t = -0.8X_{t-1} + \varepsilon_t$ 

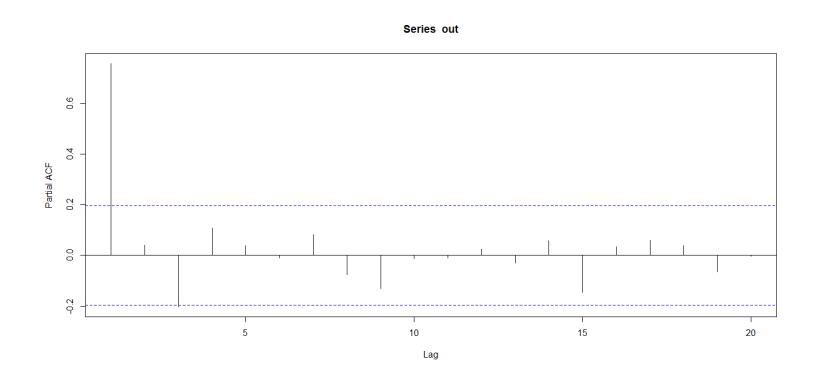

Figure 2.2 : Les auto-corrélations partielles du processus  $X_t = -0.8X_{t-1} + \varepsilon_t$ 

![](_page_30_Figure_1.jpeg)

Figure 2.3 : Les auto-corrélations du processus  $X_t = -0.5X_{t-1} - 0.9X_{t-2} + \varepsilon_t$ 

![](_page_30_Figure_3.jpeg)

Figure 2.4 : Les auto-corrélations partielles du processus  $X_t = -0.5X_{t-1} - 0.9X_{t-2} + \varepsilon_t$ 

Test sur le paramètre p : Soit  $X = (X_t, t \in \mathbb{Z})$  un processus  $AR(p)$ . D'aprés le théorème (1.4.1.) pour tout  $r > p$ , l'autocorrélation partielle empirique  $r_X^{(N)}(r)$ est approximation une gaussienne centrée de variance 1/N. On en déduit comme précédemment un test de  $H_0: X$  est un  $AR(p),$  pour (presque) tout  $r > p$  et  $r < N/4,$ on a

$$
|r_X^{(N)}(r)| < 1,96\sqrt{\frac{1}{N}},
$$

alors on accepte  $H_0$ .

### <span id="page-31-0"></span>2.2.2 Choix de q pour un processus MA(q)

Les auto-corrélations sont identiquement nulles au delà de l'ordre q et les autocorrélations partielles sont à l'intérieur d'une enveloppe à décroissance géométrique.

![](_page_31_Figure_3.jpeg)

Figure 2.5 : Les auto-corrélations du processus  $X_t = \varepsilon_t - 0.8 \varepsilon_{t-1}$ 

![](_page_31_Figure_5.jpeg)

Figure 2.6 : Les auto-corrélations partielles du processus  $X_t = \varepsilon_t - 0.8\varepsilon_{t-1}$ 

![](_page_31_Figure_7.jpeg)

Figure 2.7 : Les auto-corrélations du processus  $X_t = \varepsilon_t + 0.5 \varepsilon_{t-1} + 0.8 \varepsilon_{t-2}$ 

![](_page_32_Figure_1.jpeg)

Figure 2.8 : Les auto-corrélations partielles du processus  $X_t = \varepsilon_t + 0.5\varepsilon_{t-1} + 0.8\varepsilon_{t-2}$ 

Test sur le paramètre q : Si  $X = (X_t, t \in \mathbb{Z})$  un processus  $MA(q)$ . D'aprés le théorème (1.4.1.) pour tout  $r > q$ , alors l'autocorrélation empirique  $\rho_X^{(N)}(r)$  est approximativement une gaussienne centrée de variance

$$
\frac{1}{N}(1+2\sum_{u=1}^{q}\rho_X(u)^2) = \frac{1}{N}(1+2\sum_{u=1}^{r}\rho_X(u)^2)
$$

En pratique, on fait donc l'approximation

$$
\forall r > q, \sqrt{N} \frac{\rho_X^{(N)}(r)}{\sqrt{1 + 2 \sum_{u=1}^r \rho_X^{(N)}(u)^2}} \rightsquigarrow \mathcal{N}(0, 1).
$$

On en déduit un test (pratique mais peu régoureux) de  $H_0$  :  $X$  est un  ${\cal MA}(q),$  si pour (presque) tout  $r > q$  et  $r < N/4$ , on a

$$
|\rho_X^{(N)}(r)| < 1,96\sqrt{\frac{1+2\sum_{u=1}^r\rho_X^{(N)}(u)^2}{N}},
$$

alors on accept  $H_0$ . Si l'on se limite à  $r < N/4$ , c'est que l'estimation de  $\rho_X^{(N)}(r)$ devient de moins en moins précise quand r croît vers N.

### <span id="page-32-0"></span>2.2.3 Choix de p et q pour un processus  $ARMA(p,q)$

Les auto-corrélations partielles sont identiquement nulles au delà de l'ordre p et les auto-corrélations sont identiquement nulles au delà de l'ordre q.

![](_page_33_Figure_1.jpeg)

Figure 2.9 : Les auto-corrélations partielles de  $X_t + 0.5X_{t-1} + 0.8X_{t-2} = \varepsilon_t + 0.9\varepsilon_{t-1} + 0.1\varepsilon_{t-2}$ 

![](_page_33_Figure_3.jpeg)

Figure 2.10 : Les auto-corrélations partielles de  $X_t + 0.5X_{t-1} + 0.8X_{t-2} = \varepsilon_t + 0.9\varepsilon_{t-1} + 0.1\varepsilon_{t-2}$ 

Test sur les paramètres  $(p,q)$ : Si X est un processus  $ARMA(p,q)$  vérifiant

$$
\phi(L)(X_t) = \theta(L)(\varepsilon_t)
$$

avec  $\theta(z)$  et  $\phi(z)$  sans racine commune, et  $\varepsilon_t$  bruit blanc d'innovation de variance  $\sigma^2$ , alors il peut se mettre sous forme  $MA(\infty)$ 

$$
X_t = \varepsilon_t + \sum_{u \ge 1} \psi_u \varepsilon_{t-u}
$$

ou  $AR(\infty)$ 

$$
X_t + \sum_{v \ge 1} \eta_v X_{t-v} = \varepsilon_t
$$

Comme on a les inégalités

$$
\mathbb{E}\left[\left(X_t - \varepsilon_t - \sum_{u=1}^{q'} \psi_u \varepsilon_{t-u}\right)^2\right] \leq \sigma^2 \left(\sum_{u\geq q'+1} |\psi_u|\right)^2
$$
  

$$
\mathbb{E}\left[\left(X_t - \varepsilon_t + \sum_{v\geq 1}^{p'} \eta_v X_{t-v}\right)^2\right] \leq \gamma_X(0) \left(\sum_{v\geq p'+1} |\eta_v|\right)^2
$$

et que  $\sum_{u\geq 0}|\psi_u|$  comme  $\sum_{v\geq 0}|\eta_v|$  sont finis ; on en déduit qu'il est possible d'approcher d'aussi près qu'on le souhaite X par un processus de type  $MA(q')$  ou  $AR(p')$ avec  $p' \leqslant p$  et  $q' \leqslant q$ . En pratique, on choisit pour valeurs de  $p'$  et  $q'$  celles que l'on détermine par les méthodes vues précédemment, en supposant le processus AR puis MA. Cela fournit une première modélisation de X comme processus  $ARMA(p', q')$ , avec en générale plusieurs couples  $(p', q')$  possibles.

**Exemple 2.2.1.** Si  $\hat{r}_T(h)$  et  $\hat{\rho}^i_T$  sont significativement non nuls pour  $h \leqslant 3$  seulement et si  $\rho_T$  est significativement non nul pour  $h \leq 4$  seulement, on est amené à estimer un AR(3) et un MA(4) ce qui pousse à choisir un ARMA(p,q) avec  $p \leq 3$  et  $q \leq 4$ .

|           | AR(p)                                       |
|-----------|---------------------------------------------|
| $\rho(h)$ | décroît exponentiellement vers 0 avec $h$   |
| r(h)      | 0 si $h > p$                                |
|           |                                             |
|           | MA(q)                                       |
| $\rho(h)$ | 0 si h > q                                  |
| r(h)      | décroît exponentiellement vers $0$ avec $h$ |

Tableaux récapilatifs des différentes situations :

![](_page_34_Picture_462.jpeg)

### <span id="page-34-0"></span>2.3 Estimation des paramètres d'un modèle ARMA

Une fois que l'on a décidé de chercher pour la série temporelle  $X_t$  un modèle ARMA(p,q), reste à estimer les coefficients qui le caractérisent.

### <span id="page-35-0"></span>2.3.1 Estimation de la partie autorégressive

Si X est un processus ARMA(p,q), vérifiant  $\phi(L)X = \theta(L)\varepsilon$ , alors sa fonction d'autocovariance vérifie la relation de récurrence suivante :

$$
\forall t \ge q+1, \ \gamma_X(t) + \phi_1 \gamma_X(t-1) + \dots + \phi_p \gamma_X(t-p) = 0
$$

Les estimateurs de Yule Walker de  $\phi_1, \ldots, \phi_p$  sont donc naturellement définis par

$$
\begin{pmatrix}\n\hat{\rho}(q) & \cdots & \hat{\rho}(q-p+1) \\
\vdots & \ddots & \vdots \\
\hat{\rho}(q+p-1) & \cdots & \hat{\rho}(q)\n\end{pmatrix}\n\begin{pmatrix}\n\hat{\phi}_1 \\
\vdots \\
\hat{\phi}_p\n\end{pmatrix} = -\n\begin{pmatrix}\n\hat{\rho}(q+1) \\
\vdots \\
\hat{\rho}(q+p)\n\end{pmatrix}
$$

#### <span id="page-35-1"></span>2.3.2 Estimation de la partie moyenne mobile

(1) Méthode de Durbin : Soit  $Y_t = \phi(L)X_t = \theta(L)\varepsilon_t$  un processus  $MA(q)$  où  $\theta(z)$  $\neq 0$  pour  $|z| < 1$ . Alors :

$$
\varepsilon_t = \sum_{k=1}^{+\infty} \psi_k z^k
$$

Il existe p<sub>0</sub>, t.q. ∀ p ≥ p<sub>0</sub> l'équation récurrente :

$$
\tilde{Y}_t = \varepsilon_t + \sum_{k=1}^p \psi_k X_{t-k}
$$

définit un AR(p) causal et on a  $E[|Y_t - \tilde{Y}_t|^2] \to 0$  où  $p \to \infty$ .

D'où l'idée d'approcher un processus MA inversible par un AR causal suffisamment long.

On choisit p suffisamment grand de telle façon que les observations puissent être considérées comme celles d'un AR(p). On en estime les coefficients  $\hat{\psi}_1,...,\hat{\psi}_p$  et partant de l'identité,  $\theta(z)\psi(z) = 1$ , on calcule  $\hat{\theta}_1, ..., \hat{\theta}_q$  en fonction de  $\hat{\psi}_1, ..., \hat{\psi}_p$ .

En conclusion :

- on choisit p d'autant plus grand que possible.
- on estime les p coefficients  $\psi_1, \dots, \psi_p$ , du prédicteur linéaire optimal.
– on estime les q coefficients du prédicteur linéaire optimal obtenu à partir des données : 1,  $\psi_1, ..., \psi_p$ .

(2) Méthode du maximum de vraissemblance : Le processus ARIMA s'écrit  $\varepsilon_t = X_t - \phi_1 X_{t-1} - \cdots - \phi_1 X_{t-p} - \theta_1 \varepsilon_{t-1} + \cdots + \theta_q \varepsilon_{t-q}$ 

Les  $\varepsilon_t$  sont indépendants et de loi normal  $\mathcal{N}(0, \sigma^2)$ , la fonction de densité de probabilité jointe de  $\varepsilon$  est donné par :

$$
p(\varepsilon|\phi,\theta,\sigma^2) = (2\pi\sigma^2)^{-n/2} \exp[-\frac{1}{2\sigma^2} \sum_{t=1}^n \varepsilon_t^2]
$$

la fonction de densité de probabilité jointe de  $X_t$  peut s'écrire :  $\mathcal{L}(\phi, \theta, \sigma^2 | X) = g_1(\phi, \theta, \sigma^2) \exp[-\frac{1}{2\sigma^2}S(\phi, \theta)]$ 

où  $g_1$  est la fonction des parametres  $(\phi, \theta, \sigma^2)$  et

$$
S(\phi,\theta) = \sum_{t=1-p-q}^{n} E^2(u_t|X)
$$

 $E(u_t|X) = E^2(u_t|X, \phi, \theta, \sigma^2)$  est l'esperance conditionnelle de  $u_t$  sur X,  $\phi$ ,  $\theta$  et  $\sigma^2$  et

$$
\mathbf{u}_t = \begin{cases} \varepsilon_t \ \mathbf{t} = 1, 2, ..., \mathbf{n} \\ g_2(\varepsilon_*, X_*) \ \mathbf{t} \leq 0 \end{cases}
$$

où  $g_2$  est une fonction linéaire des valeurs initiales  $a_*(a_{1-p},...,a_1,a_0)$  et  $X_*(X_{1-p},...,X_{-1},X_0)$ 

## 2.4 Validation

Il s'agit de vérifier notamment que les résidus du modèle ARMA estimé, résidus notés  $\hat{\varepsilon}_t$ , vérifient les propriétés requises pour que l'estimation soit valide, à savoir qu'ils suivent un processus BB, non autocorrélé et de même variance, et qu'ils suivent une loi normale.

Si ces hypothèses ne sont pas rejetées, on peut alors mener des tests sur les paramètres.

#### 2.4.1 Tests sur les résidus

Test de bruité :

(1) Par l'étude de la fonction d'auto-corrélation empirique. Lorsque n est assez grand, les auto-corrélations d'un bruit blanc sont approximativement indépendantes et de loi  $\mathcal{N}(0, \frac{1}{n})$  $\frac{1}{n}$ ). Ainsi, 95 pour cent des auto-corrélations devraient se trouver dans l'intervalle  $\left[\frac{-1.96}{\sqrt{n}}\right]$  $\frac{1.96}{\sqrt{n}}$ ,  $\frac{1.96}{\sqrt{n}}$ , et en traçant les 40 premières auto-corrélations il ne devrait pas y en avoir plus de 2 voir 3 en dehors de ces limites. ie. les autocorrélations simples et partielles. Elles doivent être significativement nulles si les résidus sont un bruit blanc.

(2)  $\hat{A}$  l'aide du test de portemanteau. Plutôt que de regarder si chaque autocorrélation est dans les bornes de l'intervalle précédent, nous considérons la statistique définie par la somme des h premières auto-corrélations au carré

$$
Q = n \sum_{j=1}^{h} \hat{\rho}^2(j).
$$

D'après la remarque précédente sur la normalite des auto-correlations, la statistique Q suit une loi du  $\chi^2$  à h degrés de liberté. Il est donc possible de construire un test qui consistera à rejeter l'hypothèse nulle (la série est un bruit blanc) si Q est supérieur au quantile  $\chi^2_{h,1-\alpha}$ .

Ljung et Box (1978) ont amélioré ce test en considérant la statistique

$$
\mathrm{Q}_{LB} = \mathrm{n}(\mathrm{n+2})\displaystyle\sum_{j=1}^h \frac{\hat{\rho}^2(j)}{n-j}
$$

(3) Test de normalité. Il s'agit de tester que les résidus estimés  $\hat{\varepsilon}_t$  suivent une loi normale, c'est-à-dire ne présentent pas d'asymétrie (Skewness) ni d'applatissement (kurtosis).

Le coefficient de Skewness est donné par :

$$
\beta_1^{1/2} = \frac{\mu_3}{\mu_2^{3/2}}
$$

et le coefficient de kurtosis est donné par :

$$
\beta_2 = \frac{\mu_4}{\mu_2^2}
$$

où

$$
\mu_k = \frac{1}{T} \sum_{t=1}^T (\hat{\varepsilon}_t - \bar{\hat{\varepsilon}}_t)^k
$$

est le moment centré d'ordre  $k$  de la variable  $\hat{\varepsilon}_t$ . Si la distribution est normale et le nombre d'observations est grand, alors :

$$
\beta_1^{1/2} \sim \mathcal{N}(0, \sqrt{6/T})
$$
 et  $\beta_2 \sim \mathcal{N}(3, \sqrt{24/T})$ 

On construit alors les statistiques :

$$
\nu_1 = \frac{\beta_1^{1/2}}{\sqrt{6/T}} \text{ et } \nu_2 = \frac{\beta_2 - 3}{\sqrt{24/T}}
$$

qui suive chacune une  $\mathcal{N}(0,1)$ . Le test de Jarque Bera permet de tester simultanément l'absence d'asymétrie et l'absence d'applatissement. La statistique de test est donnée par :

$$
JB = \frac{T}{6}\beta_1 + \frac{T}{24}(\beta_2 - 3)^2
$$

Cette statistique suit, sous l'hypothèse nulle de normalité, une loi du  $\chi^2_2$ .

(4) Test de stationnarité (test ADF). Dickey et Fuller (1979) proposent un test détectant la non stationnarité d'une série temporelle. En considérant une série temporelle notéé  $y_t$ , le test de Dickey et Fuller (DF) est un test de racine unitaire qui estime l'hypothèse nulle de racine unitaire (ou de non stationnarité). Le test ADF consiste alors à estimer les modèles en introduisant des variables retardées. Par exemple, le modèle sans constante ni dérive temporelle est le modèle suivant :

$$
\Delta y_t = \phi y_{t-1} + \sum_{j=2}^p \beta_j - \Delta y_{t-j+1} + \varepsilon_t
$$

L'hypothèse nulle du test ADF est l'hypothèse de racine unitaire (ou non stationnarité) de la variable  $y_t$  soit l'hypothèse H<sub>0</sub> :  $\phi=0$ .

Le test ADF consiste à comparer la valeur estimée du t de student associé au paramètres  $\phi$  aux valeurs tabulées de cette statistique. L'hypothèse nulle est rejetée au seuil de 5 % lorsque la valeur observée du t de student est inférieur à la valeur critique tabulée où  $t < ADF_{0.5}$ 

Remarque 2.4.1. Supposons que le processus est :

$$
\phi(L)X_t = \theta(L)\varepsilon_t
$$

Cependant le processus  $\varepsilon_t$  n'est pas un bruit blanc mais un  $ARMA(\tilde{p}, \tilde{q})$  donc :

$$
\tilde{\phi}(L)\varepsilon_t = \tilde{\theta}(L)a_t, \forall t \in \mathbb{Z}
$$

$$
\varepsilon_t = \tilde{\phi}^{-1}(L)\tilde{\theta}(L)a_t
$$

Quelques manipulations donnent :

$$
\phi(L)X_t = \theta(L)\varepsilon_t
$$

$$
\phi(L)X_t = \theta(L)\tilde{\phi}^{-1}(L)\tilde{\theta}(L)a_t
$$

Donc

$$
\tilde{\phi}\phi(L)X_t = \theta(L)\tilde{\theta}(L)a_t
$$

Ou encore

$$
\phi^*(L)X_t = \theta^*(L)a_t
$$

Ce modèle n'est rien q'un  $ARMA(p^*, q^*)$ .

#### 2.4.2 Tests sur les paramètres

On vérifie tout d'abord que les racines des polynômes AR et MA ne sont pas égales à 1. Il s'agit de tester ${\rm H}_0$ : p'=p-1 et q'=q ou ${\rm H}_0$  p'=p et q'=q-1.

En d'autres termes, on test :  $H_0 = ARMA(p-1,q)$  vs  $H_1$  :  $ARMA(p,q)$ .

On teste la significativité des retards du modèle ARMA par des tests de Student.

## 2.5 Choix d'un modèle parmi plusieurs

Comme on l'a vu précédemment l'étude des auto-covariances, auto-corrélations et auto-corrélations partielles peut conduire à certaines hypothèses sur la nature du modèle. Une fois quelques modèles choisis, et leur paramètres estimés, on utilise les critères suivants pour choisir le meilleur modèle :

#### 2.5.1 Critères d'information

Pour choisir le modèle qui effectue le meilleur compromis entre :

– ajustement à la série de données.

– complexité du modèle.

Il est en effet très important de prendre en compte ce compromis, car si on ne s'intéressait qu'à coller au mieux aux données, on serait tenter de choisir un modèle ARMA avec un très grand nombre de paramètres. Or, plus il y a de paramètres, plus il faut de données pour les estimer. Et donc pour un nombre d'observations fixé de la série, plus le modèle sera complexe, moins bien seront estimés les paramètres. Les critères de choix de modèles les plus courants sont :

– le critère AIC (Akaïke Information Criterion), qui sera généralement préféré si l'objectif de l'étude est de faire de la prévision, et qui est défini par :

$$
\mathrm{AIC}(\mathrm{p},\mathrm{q}) = \text{-}2\mathrm{logL}{+}2(\mathrm{p}{+}\mathrm{q})
$$

– le critère BIC (Bayesian Information Criterion) sera quant à lui généralement préféré si l'objectif de l'étude est de s'ajuster à la série observée, et est défini par :

 $BIC(p,q) = -2logL+(p+q)logT$ 

où logL est la log-vraissemblance du modèle ARMA(p,q) estimé et T est le nombre d'observations. Les modèles ayant la plus petite valeur du critère devront être choisis. Ces deux critères conduisent donc à séléctionner des modèles dont la vraisemblance est grande, en la pénalisant par la complexité du modèle.

#### 2.5.2 Critères d'erreur

Dans l'échantillon initial,  $(X_1,..., X_T)$  on considère seulement une partie d'observations. Le reste sera à prévoir par le model. On peut alors considérer les erreurs : – Racine quadratique moyenne :

$$
\text{RMSE} = \sqrt{\frac{1}{n} \sum_{i=1}^{n} (\hat{X}_i - X_i)^2}
$$

– Quadratique moyenne :

MSE = 
$$
\frac{1}{n} \sum_{i=1}^{n} (\hat{X}_i - X_i)^2
$$

– Absolue :

$$
\text{MAE} = \frac{1}{n} \sum_{i=1}^{n} |\hat{X}_i - X_i|
$$

## 2.6 Prévision dans les ARMA et les ARIMA

On suppose  $X_t \rightsquigarrow ARMA : \phi(L)X_t = \mu + \theta(L)\varepsilon_t$  de représentation canonique minimal. On est à la date  $t$  et on cherche les meilleurs prévisions possibles pour  $(x_{t+1}, \ldots, x_{t+h})$ , prévision à l'ordre h. La prévision optimal de  $x_{t+h}$  à la date t est  $EL(X_{t+h} | \underline{X}_t)$  (la projection de  $X_{t+h}$  sur  $X_t, X_{t-1}, ...$ ).

On suppose que les coefficients de  $\phi$  et de  $\theta$ , ainsi que  $\mu$  sont connus. En pratique, ils seront remplacés par leurs estimateurs.

## 2.7 Prévision dans un  $AR(p)$

(Prévision optimale). On note :  $\iota X^*_{t+h} = EL(X_{t+h} | \underline{X}_t)$ Soit :  $X_t = \mu + \varphi_1 X_{t-1} + \cdots + \varphi_p X_{t-p} + \varepsilon_t$  la représentation canonique. On a :

 $(i)$  Au rang 1 :

$$
X_{t+1} = \mu + \varphi_1 X_t + \dots + \varphi_p X_{t+1-p} + \varepsilon_{t+1}
$$
  

$$
{}_t X_{t+1}^* = EL(X_{t+1} | \underline{X}_t) = \mu + \varphi_1 X_t + \dots + \varphi_p X_{t+1-p}
$$

Cette prévision est calculable à partie des observations  $X_t, \ldots, X_{t+1-p}$ .  $(ii)$  Au rang 2 :

$$
X_{t+2} = \mu + \varphi_1 X_{t+1} + \dots + \varphi_p X_{t+2-p} + \varepsilon_{t+2}
$$
  

$$
{}_t X_{t+2}^* = EL(X_{t+2} | \underline{X}_t) = \mu + \varphi_1 X_{t+1}^* + \dots + \varphi_p X_{t+2-p}
$$

 $(iii)$  Au rang  $h$  :

$$
X_{t+h} = \mu + \varphi_1 X_{t+h-1} + \dots + \varphi_p X_{t+h-p} + \varepsilon_{t+h}
$$
  

$$
{}_t X_{t+h}^* = \mu + \sum_{k=1}^{h-1} \varphi_k {}_t X_{t+k}^* + \sum_{k=h}^p \varphi_k X_{t+h-k}
$$

Cette prévision s'obtient donc par itérations successives.

On peut aller plus vite si on sait résoudre les équations de réccurrence :

$$
\phi(L)X_t = \mu + \varepsilon_t \Leftrightarrow \phi(L)(X_t - m) = \varepsilon_t, \ \mu = \frac{m}{\phi(1)}
$$

On pose :  $Y_t = (X_t - m)$ , et on a :  $_t Y_{t+k}^* = t X_{t+k}^* - m$ .

$$
\phi(L)Y_{t+h} = \varepsilon_{t+h} \Rightarrow \phi(L)_t Y_{t+k}^* = 0
$$
 avec la notation précédente.

D'où l'équation de réccurrence d'ordre p :

$$
\phi(L)_t Y_{t+k}^* =_t Y_{t+k}^* - \sum_{k=1}^p \varphi_{k \ t} Y_{t+h-k}^* = 0
$$

Son polynôme caractéristique est  $z^p \phi(z)$  $\frac{1}{z}$ ). On obtient ainsi les  $tY^*_{t+k}$  à partir de la forme générale de la solution de l'équation de réccurence.

Exemple 2.7.1.

$$
(1 - \varphi L)X_t = \mu + \varepsilon_t \Leftrightarrow (1 - \varphi L)(X_t - m) = \varepsilon_t
$$

On pose  $Y_t = X_t - m$ , et on a alors :  $(1 - \varphi L)_t Y_{t+h}^* = 0 \Leftrightarrow t Y_{t+h}^* = \varphi_t Y_{t+h-1}^*$ , d'où *la solution générale* :  ${}_tY_{t+h}^* = \varphi^h Y_t$ .

 $Donc: {}_{t}X_{t+h}^* = m + \varphi^h(X_t - m)$ 

On ne va certes pas beaucoup plus vite qu'avec une recurrence ici, mais avec des polynôme plus complexes, cette méthode peut être bien plus rapide.

#### Exemple 2.7.2.

$$
(1 - \varphi L)^2 X_t = \varepsilon_t \Rightarrow (1 - \varphi L)^2 \, t X_{t+h}^* = 0
$$

D'où une solution générale de la forme :  $\varphi^p(ah + b)$ . On détermine les cœfficients en utilisant les conditions initiales :

(i) 
$$
h = 0 : b = X_t
$$
;  
\n(ii)  $h = 1 : \varphi(a + b) =_t X_{t+1}^* = 2\varphi X_t + \varphi X_{t-1} \to b$ , on  $a : a = X_t - \varphi X_{t-1}$ .  
\n*Ainsi* :  $tX_{t+1}^* = \varphi^p((h+1)X_t - \varphi h X_{t-1})$ 

# 2.8 Prévision dans un  $MA(q)$

$$
X_t = m + \theta(L)\varepsilon_t = m + \varepsilon_t - \theta_1\varepsilon_{t-1} - \dots - \theta_q\varepsilon_{t-q}
$$

Cas  $h > q$ 

$$
X_{t+h} = m + \varepsilon_{t+h} - \theta_1 \varepsilon_{t+h-1} - \dots - \theta_q \varepsilon_{t+h-q}
$$

avec  $t + h > t + h - 1 > \cdots > t + h - k > t$ . D'où :

$$
{}_{t}X_{t+h}^{*} = EL(X_{t+h} | \underline{X_t}) = EL(m + \varepsilon_{t+h} - \theta_1 \varepsilon_{t+h-1} - \dots - \theta_q \varepsilon_{t+h-q} | \underline{X_t})
$$

et donc :

$$
{}_{t}X_{t+h}^* = m
$$

Cas  $h \leq q$ 

$$
tX_{t+h}^* = EL(X_{t+h} | \underline{X_t})
$$
  
=  $EL(m + \varepsilon_{t+h} - \theta_1 \varepsilon_{t+h-1} - \dots - \theta_h \varepsilon_t \dots - \theta_q \varepsilon_{t+h-q} | \underline{X_t})$   
=  $m + 0 - \theta_h \varepsilon_t \dots - \theta_q \varepsilon_{t+h-q}$ 

Cette forme théorique est inutilisable dans la pratique, faute de pouvoire observer les  $\varepsilon_t$ . On va donc utiliser la forme  $AR(\infty)$ :

$$
\theta(L)^{-1}(X_t - m) = \varepsilon_t \Rightarrow \theta(L)^{-1} = \sum_{k=0}^{+\infty} a_k L^k, \ a_0 = 1, \ \sum |a_k| < \infty,
$$

donc

$$
\sum_{k=0}^{+\infty} a_k X_{t-k} - \mu - \varepsilon_t \Leftrightarrow X_t = \mu - \sum_{k=1}^{+\infty} a_k X_{t-k} + \varepsilon_t
$$
, où  $\mu = \frac{m}{\theta(1)}$ .

D'où

(*i*)  $h = 1$  :

$$
X_{t+1} = \mu - \sum_{k=1}^{+\infty} a_k X_{t-k+1} + \varepsilon_{t+1}
$$
  

$$
{}_t X_{t+1}^* = \sum_{k=1}^{+\infty} a_k X_{t-k+1} + 0
$$

(*ii*)  $h = 2$  :

$$
X_{t+2} = \mu - a_1 X_{t+1} - \sum_{k=2}^{+\infty} a_k X_{t-k+2} + \varepsilon_{t+2}
$$
  

$$
{}_t X_{t+2}^* = \mu - a_1 {}_t X_{t+1}^* - \sum_{k=2}^{+\infty} a_k X_{t-k+2} + 0
$$

(iii) Cas général :

$$
X_{t+h} = \mu - \sum_{k=1}^{+\infty} a_k X_{t-k+h} + \varepsilon_{t+h}
$$
  
\n
$$
{}_t X_{t+h}^* = \mu + \sum_{k=1}^{+\infty} a_k {}_t X_{t+h-k}^* + 0
$$
  
\n
$$
{}_t X_{t+h}^* = \mu - \sum_{k=1}^{h-1} a_k {}_t X_{t+h-k}^* - \sum_{k=h}^{+\infty} a_k X_{t-k+h}
$$

## 2.9 Prévision pour un  $ARMA(p, q)$

## 2.9.1 Prévision optimale

On utilise la forme  $AR(\infty)$ :

$$
\phi(L)X_t = \mu + \theta(L)\varepsilon_t
$$
  
\n
$$
\phi(L)(X_t - \mu) = \theta(L)\varepsilon_t
$$
  
\n
$$
\theta(L)^{-1}\phi(L)(X_t - \mu) = \varepsilon_t
$$
  
\n
$$
\theta(L)^{-1}\phi(L)X_t = \mu_0 + \varepsilon_t \quad \mu_0 = \frac{\mu}{\theta(1)}
$$

D'où :

$$
\sum_{k=0}^{+\infty} a_k X_{t-k} = \mu_0 + \varepsilon_t \Leftrightarrow X_t = -\sum_{k=1}^{+\infty} a_k X_{t-k} + \mu_0 + \varepsilon_t
$$

On va donc faire comme dans le cas d'un  $MA(q)$ , sauf que les prévisions ne seront pas constantes à partir d'un certain rang :

$$
{}_{t}X_{t+h}^{*} = \mu_0 - \sum_{k=1}^{+\infty} a_{k} {}_{t}X_{t+h-k}^{*} = \mu_0 - \sum_{k=1}^{h-1} a_{k} {}_{t}X_{t+h-k}^{*} - \sum_{k=h}^{+\infty} a_{k} {}_{t}X_{t+h-k}
$$

La prévision optimale se calcule de manière itérative.

## 2.9.2 Prévision approchée

De même que pour le  $MA(q)$ , si  $t > 0$ ,

$$
t\hat{X}_{t+h} = \mu_0 - \sum_{k=1}^{t+h} a_k \, t \hat{X}_{t+h-k}
$$
  
= 
$$
\mu_0 - \sum_{k=1}^{h-1} a_k \, t \hat{X}_{t+h-k} - \sum_{k=h}^{t+h} a_k \, t X_{t+h-k}
$$

On le calcule par itérations sur h.

#### 2.9.3 Equation de récurrence

$$
\phi(L)(X_t - m) = \theta(L)\varepsilon_t, \quad m = \frac{\mu}{\theta(1)}.
$$

$$
\phi(L)Y_t = \theta(L)\varepsilon_t \Leftrightarrow Y_t = -(\varphi_1 Y_{t-1} + \dots + \varphi_p Y_{t-p}) + \varepsilon_t - (\theta_1 \varepsilon_{t-1} + \dots + \theta_q \varepsilon_{t-q})
$$
  
Si  $h \ge q$ ,
$$
Y_{t+h} = -\varphi_1 Y_{t+h-1} - \dots - \varphi_p Y_{t+h-p} + \underbrace{\varepsilon_{t+h}}_{>t} - \theta_1 \underbrace{\varepsilon_{t+h-1}}_{>t} - \dots - \theta_q \underbrace{\varepsilon_{t+h-q}}_{>t}
$$

Donc,

$$
{}_{t}Y_{t+h}^{*} = EL(Y_{t+h} | \underline{Y_{t}}) = EL(X_{t+h} | \underline{X_{t}})
$$
  
\n
$$
\Rightarrow {}_{t}Y_{t+h}^{*} = -\varphi_{1} {}_{t}Y_{t+h-1}^{*} - \dots - \varphi_{q} {}_{t}Y_{t+h-q}^{*} + 0
$$

Les  $_tY_{t+h}^*$  vérifient donc l'équation de récurrence :  $\phi(L)(tY_{t+h}^*)=0$  de polynôme caracteristique  $z^p\phi(\frac{1}{z})$  $\frac{1}{z}$ ). Ils peuvent être explicités avec p conditions initiales (observations ou prévisions) : On a donc  ${}_{t}X_{t+h}^{*} = {}_{t}Y_{t+h}^{*} + m$  vérifient la même équation de récurrence.

## 2.10 Prévision pour un  $ARIMA(p,d,q)$

$$
(1 - L)^{d} \phi(L) X_{t} = \mu + \theta(L) \varepsilon_{t} \Leftrightarrow \psi(L) X_{t} = \mu + \theta(L) \varepsilon_{t}
$$
  

$$
\Leftrightarrow \psi(L) (X_{t} - m_{t}) = \theta(L) \varepsilon_{t}
$$
  

$$
\Leftrightarrow \psi(L) Y_{t} = \theta(L) \varepsilon_{t}
$$

avec  $m_t = \mathbb{E}(X_t)$ .

### 2.10.1 Prévision optimale

Une prévision optimale de  $X_{t+h}$  sera de la forme (prévision de  $Y_{t+h} + m_{t+h}$ ). Pour les ARIMA, on a vu qu'on devait se donner les conditions initiales :  $Z = (1, X_0, \ldots, X_{-p-d+1}, \varepsilon_0, \ldots, \varepsilon_{-q+1}).$ On a alors :

$$
{}_{t}Y_{t+h}^* = EL(Y_{t+h}|Y_t,\ldots,Y_1,Z)
$$

Approximation AR :

$$
Y_t = -\sum_{j=1}^{t-1} a_j Y_{t-j} + g'(t) Z \quad avec \lim_{t \to +\infty} g(t) = 0
$$

Approximation MA :

$$
Y_t = \sum_{j=0}^{t-1} b_j \varepsilon_{t-j} - \tilde{g}'(t)Z \quad \lim_{t \to +\infty} \tilde{g}(t) = 0
$$

Alors :

$$
Y_{t+h} = -\sum_{j=1}^{t+h-1} a_j Y_{t+h-j} + g'(t+h) Z
$$
  
\n
$$
tY_{t+h}^* = EL(Y_{t+h}|Y_t, \dots, Y_1, Z)
$$
  
\n
$$
= -\sum_{j=1}^{t+h-1} a_j t Y_{t+h-j}^* + g'(t+h) Z
$$

On retrouve ainsi un calcul itératif, problématique car il faudrait calculer explicitement g.

#### 2.10.2 Prévision approchée

On définit la prévision approchée comme :

$$
{}_{t}\hat{Y}_{t+h} = -\sum_{j=1}^{t+h-1} a_{j} {}_{t}\hat{Y}_{t+h-j}
$$

En effet,  $\lim_{t \to +\infty} g(t) = 0.$ 

On peut donc également le calculer par itération sur h.

### 2.10.3 Equation de recurrence

$$
\psi(L)Y_t = \theta(l)\varepsilon_t
$$
  

$$
\psi(L)Y_t = \varepsilon_{t+h} - \theta_1\varepsilon_{t+h-1} - \dots - \theta_q\varepsilon_{t+h-q}
$$

donc, si  $h > q$ ,  $\psi_t Y_{t+h}^* = 0$ , les  $\iota Y_{t+h}^*$  sont solution de l'équation de récurrence dont le polynôme caractéristique est  $z^{p+d}\phi(\frac{1}{z})$  $\frac{1}{z}$ , ce qui permet de les exprimer en fonction de h. On peut remarquer que 1 est racine à l'ordre  $d$  de ce polynôme.  ${}_{t}Y_{t+h}^*$  est ainsi déterminé si on se donne  $p + d$  conditions initiales.

On montre de même que les  $\hat{Y}_{t+h}$  vérifient la même équation de récurrence.

# Chapitre 3

# Simulation

# 3.1 Mise en oeuvre de la méthode de Box-Jenkins avec R

Pour les simulations on a utilisé le language R et plus particulièrement les packages tseries et forecast.

#### 3.1.1 Simuler une série chronologique

#### Créer un objet de type série temporelle :

 $s$ erie = ts (data,start,end,frequency)

- data contient le vecteur des données.
- start et end mentionne les dates de début et de fin de la série.
- frequency mentionne le nombre de données par unité de temps.

Exemple 3.1.1. Série co2 : La concentration atmosphérique de CO2 à Maunaloa  $g = co2$  $t=ts(g,1959,1994,f=12)$ 

#### Représenter graphiquement un objet de type série temporelle :

Exemple 3.1.2.  $plot.ts(g)$ 

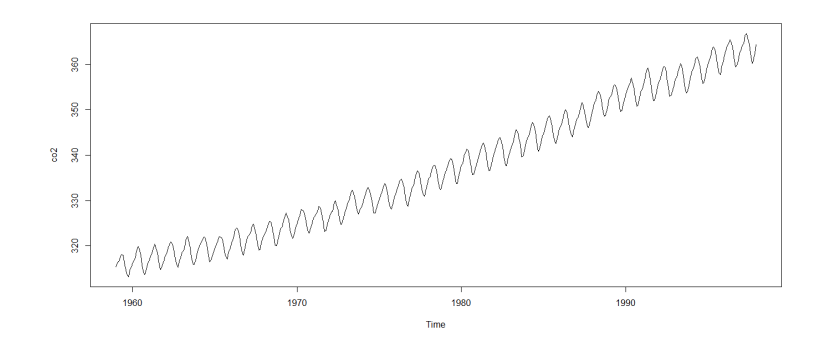

Figure 3.1 : La concentration atmosphérique de CO2 à Maunaloa

#### Exemple 3.1.3. Simuler un bruit blanc  $\mathcal{BB}(0,1)$

 $bruithlanc = rnorm(200,0,1)$  $plot(bruitblanc, type = 'l')$ On obtient la trajectoire suivante :

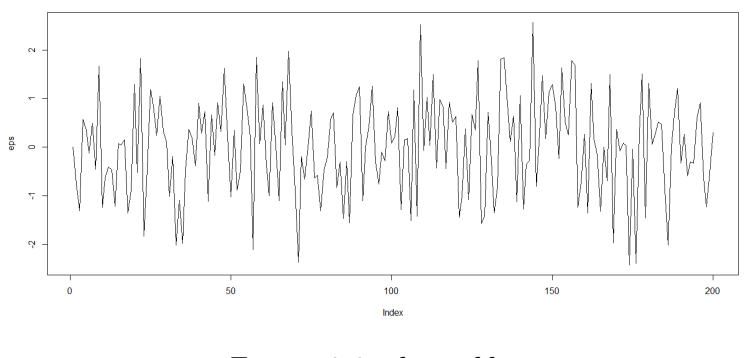

Figure 3.2 : bruit blanc

## 3.1.2 Transformation

La fonction log permet de stabiliser la variance.

La fonction diff permet d'appliquer l'opérateur de différeciation  $\Delta_T^k$  en utilisant la fonction :

diff(serie,lag=T,difference=k)

 $\Delta_T^k$  élimine une tendance et une saisonnalité d'ordre k (propo (1.3.2.)).

On peut aussi utiliser la fonction decompose pour extraire les composantes d'une série temporelle (via la méthode de la moyenne mobile) :

decomp <- decompose(serie,type=c('additive','mutliplicative'))

- la composante saisonnière : par decomp\$seasonal, que l'on suppose additive ou multiplicative dans l'option type
- la tendance : par decomp\$trend
- la partie aléatoire stationnaire de la série : par decomp\$random.

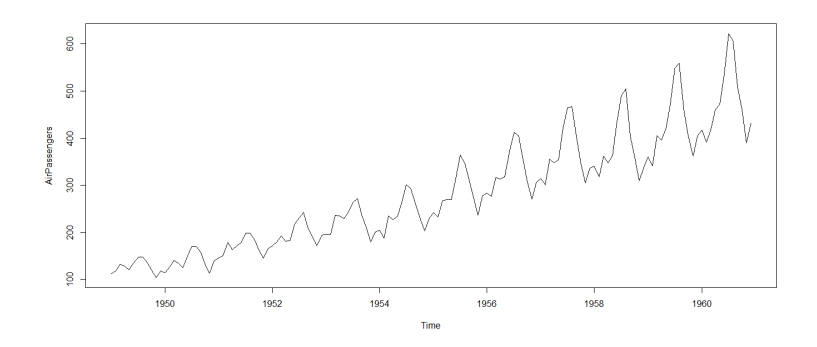

Figure 3.3 : Le graphe de la série AirPassengers

aprés avoir appliqué la fonction log on obtien :

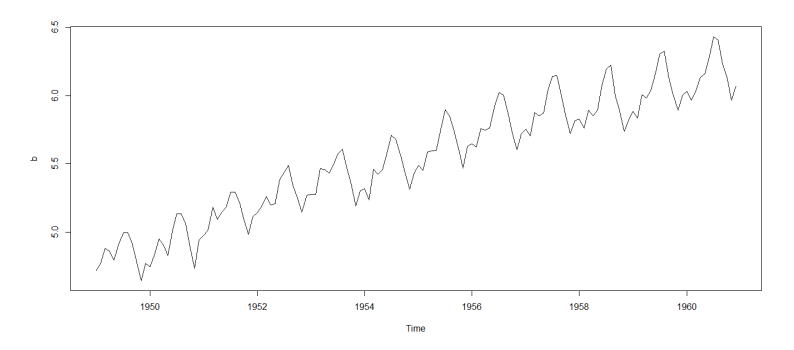

Figure 3.4 : Le graphe de log AirPassengers

aprés la différentiation de la série :

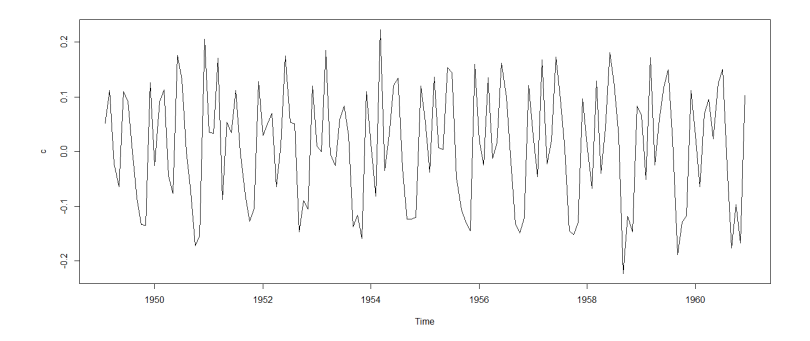

Figure 3.5 : La graphe de la diff(log AirPassengers)

Après avoir éliminer la tendance et la saisonnalité, l'étape suivante consiste à modéliser la série résiduelle obtenue. La première chose à faire est donc de tester s'il y a une dépendance entre les termes de cette série. Si cette série est un bruit blanc , il n'est donc pas utile d'aller plus loin dans la modélisation. Pour cela on utilise les fonctions suivantes :

(1) La fonction Box.test(serie) teste la bruité de la série.

Si p-value  $>$  à 0.05 la série est un bruit blanc.

Dans l'exemple précédent, Box.test(t) donne p-value =  $0.856 > \hat{a}$  0.05 donc c'est un bruit blanc.

(2) qqplot, qqnorm et jarque.bera.test ce sont des fonctions pour tester la normalité des résidus.

(3) La fonction  $\text{adf.test}(\text{serie})$  teste la stationnarité de la série. Si p-value  $\lt$  à 0.05 la série est stationnaire. On peut également utiliser la fonction KPSS.test(série).

Pour la série précédente  $\text{ad}f \cdot \text{test}(t)$  donne un p-value  $= 0.01 < \text{à } 0.05$  et par suite la série est stationnaire.

#### 3.1.3 Identification

La fonction  $\text{acf}(\mathbf{x})$  calcule (et trace si l'option plot est à TRUE) les lag.max premières auto-corrélations empiriques et auto-covariances.

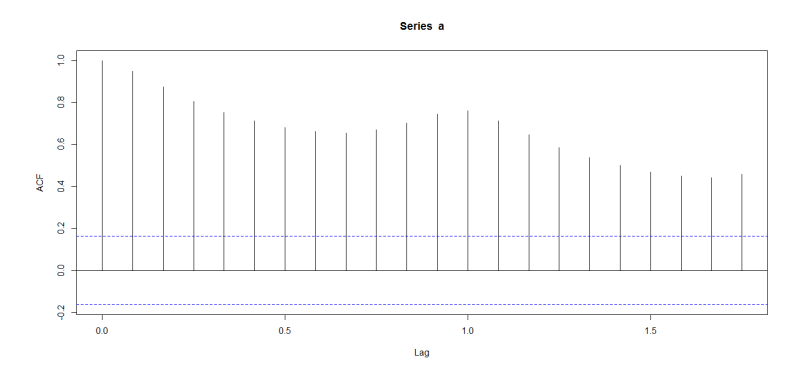

Figure 3.6 : Auto-corrélation

La fonction  $\text{pacf}(x)$  calcule et trace les auotocorrélations partielles empiriques

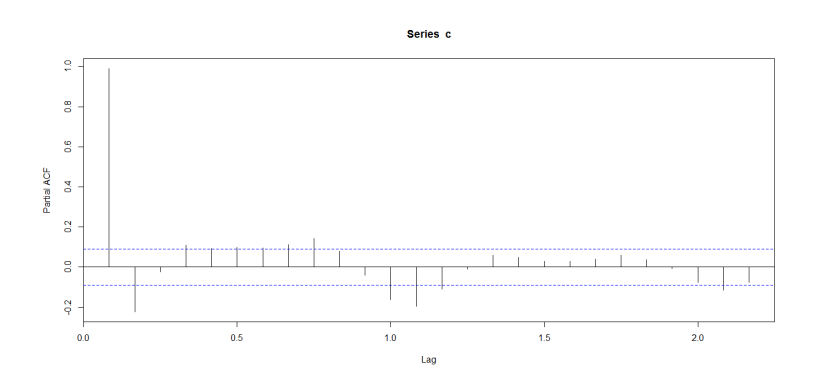

Figure 3.7 : Auoto-corrélation partielle

#### 3.1.4 Estimation des paramètres

#### (1) Estimation des paramètres d'un AR(p) :

Usage :  $ar(x, \text{aic} = \text{TRUE}, \text{order.max} = \text{NULL}, \text{method} = c("yule-walker", "burg",$ "ols", "mle", "yw"))

out<-ar(data,aic=TRUE,order.max=NULL)

(2) Estimation des paramètres du modèle : Dans le cas général la fonction arima permet d'estimer les paramètres :

- **D'un ARMA(p,q)** : out=arima(serie,order=c(p,0,q))
- **D'un ARIMA(p,d,q)** : out=arima(serie,order=c(p,d,q))
- $-$  D'un SARIMA $(p,d,q,T)$ :

 $out = \text{arima}(\text{series}, \text{order} = c(p,d,q), \text{seasonal} = \text{list}(\text{order} = c(P,D,Q), \text{period} = T)$ 

Exemple 3.1.4. Pour un modèle ARMA(2,2)  $out = arima(data,order = c(2,0,2))$ 

#### 3.1.5 Tests d'adéquation et choix du modèle

Après avoir estimer le modèle, il faut s'assurer encore une fois que les résidus vérifient les propriétés d'un bruit blanc sans oublier de tester aussi la normalité, on utilise alors :

 $Box.test(out$resid)$  # pour tester la bruité  $\textbf{adf.test}(\textbf{out}\textbf{\$resid}) \# \text{pour tester la stationnarité}$ qqplot(out\$resid)  $qqnorm(out\$ resid)  $\#$  pour tester la stationnarité graphiquement jarque.bera.test(out\$resid)  $#$  test de stationnarité

#### 3.1.6 Prévision

Si à la fin on a plusieurs modèles valides on choisit parmi eux celui qui donne les meilleurs critères d'ajustement et les meilleurs performances en prévision. La fonction predict permet de faire les prévisions à l'horizon h : prevision1=predict(out,n.ahead=h)

## 3.2 Prévision par lissage exponentiel

Afin de comparer la méthode de Box-Jenkins avec d'autres méthodes de prévision, on a choisi la méthode de lissage exponentiel disponible sous R, grâce à la fonction HoltWinters.

Pour une série temporelle x, cette procédure permet :

- Un lissage exponentiel simple : xlisse <- HoltWinters(x,alpha= $\alpha$ , beta=F, gamma=F)
- Un lissage de Holt-Winters sans composante saisonniere : xlisse <- HoltWinters(x,alpha= $\alpha$ , beta= $\beta$ , gamma=F)
- Un lissage Holt-Winters additif :

xlisse  $\langle$ - HoltWinters(x,alpha= $\alpha$ , beta= $\beta$ , gamma= $\gamma$ ,seasonal="add")

#### – Un lissage Holt-Winters multiplicatif :

xlisse <- HoltWinters(x,alpha= $\alpha$ , beta= $\beta$ , gamma= $\gamma$ , seasonal="mul").

- summary(xlisse) : description de l'objet xlisse obtenu précédemment par la procédure HoltWinters
- plot(xlisse) : représentation graphique des valeurs observées et des valeurs lissées
- plot(xlissefitted[,1]) : représentation graphique de l'ajustement de la série remis à jour à chaque observation.

Les prévisions à l'horizon h sont réalisées à l'aide de la fonction predict ou la fonction

forecast.HoltWinters du package forecast :

p<-predict(xlisse,n.ahead=h)

p2=forecast.HoltWinters(xlisse, h=19)

#### Exemple 3.2.1. La série skirts :

 $s$ kirts  $\langle$ - $scan('http://robiphyndman.com/tsdldata/roberts/skirts.dat'',skip=5)$  $skirtsseries < -ts(skirts, start = c(1866))$ plot.ts(skirtsseries)

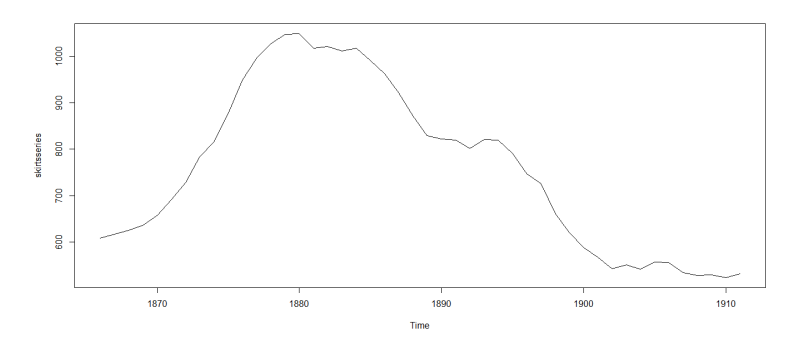

Figure 3.8

La série semble avoir une tendance quadratique et on remarque l'absence de saisonnalité, on utilise alors un lissage exponentiel double. skirtw=window (skirtsseries,1866,1908,1) skirtsseriesforecasts <- HoltWinters(skirtw, gamma=FALSE) skirtsseriesforecasts plot(skirtsseriesforecasts)

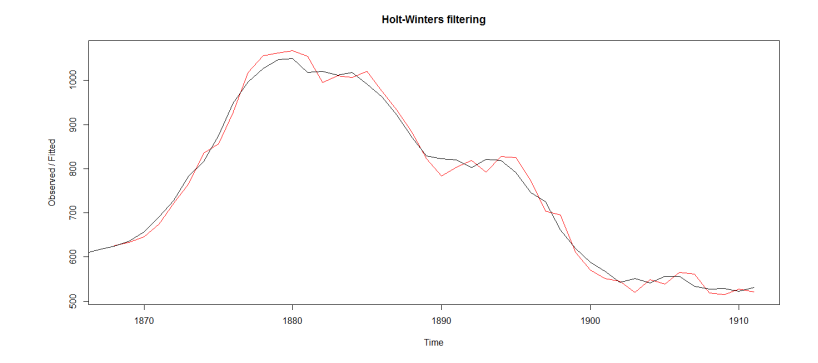

Figure 3.9 : La série skirts et prévision par lissage

La figure (3.9) montre que les prévisions par lissage sont assez bonnes.  $skirtsseriesforecasts2 < -foreases$  forecast. Holt Winters (skirtsseriesforecasts,  $h=3$ ) skirtsseriesforecasts2

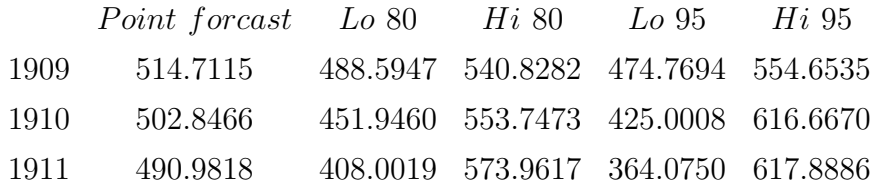

Ce tableau représente les valeurs de la série skirts, leurs prévisions par lissage et les bornes d'intervalles de confiance à 80 % et 95 %. plot.forecast(skirtsseriesforecasts2)

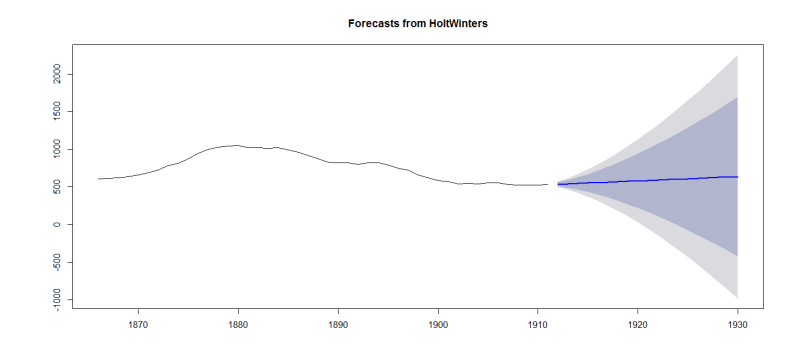

Figure  $3.10$ : Prévision + intervalle de confiance

## 3.3 Exemples et comparaisons

## 3.3.1 Application sur des données simulées

**Modèle AR :** On considère le modèle :  $X_t = 0.6X_{t-1} + 0.2X_{t-2} + \varepsilon_t$  ... (1)  $modele < -list(ar=c(0.6,0.2))$ ma=arima.sim(modele,200) plot(ma)

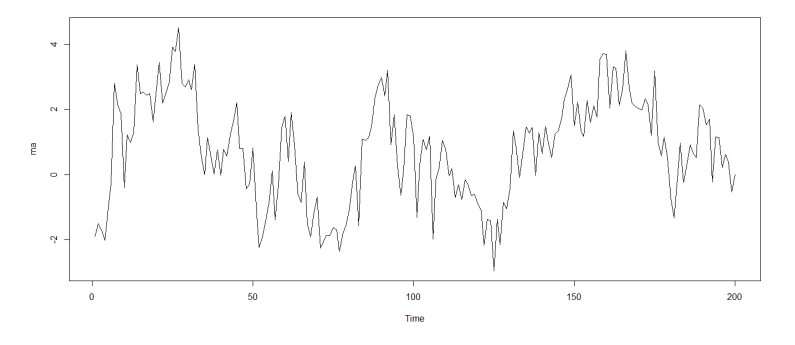

Figure 3.11 : Réalisastion du modèle (1)

acf(ma)

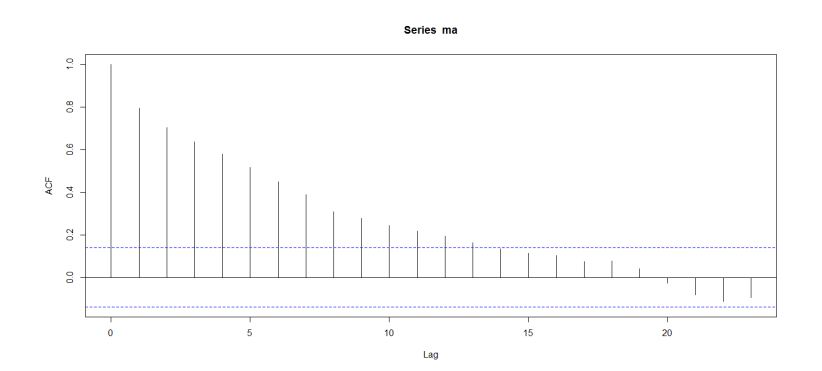

Figure 3.12 : Autocorrélation du modèle (1)

pacf(ma)

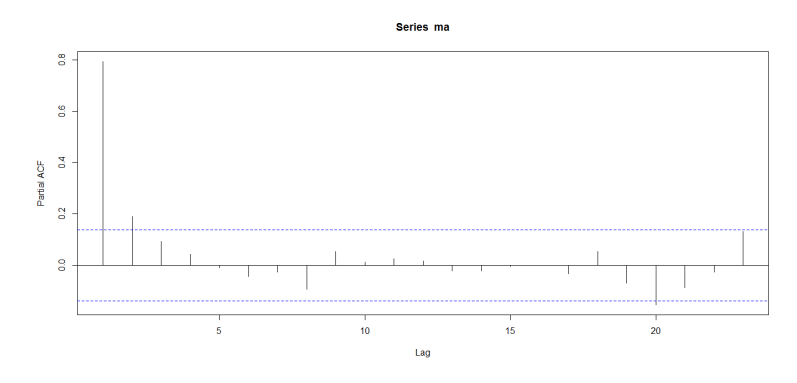

Figure 3.13 : Autocorrélation partielle du modèle (1)

out1=ar(ma,aic=TRUE,order.max=NULL)

out1

 $Call: ar(x = ma, aic = TRUE, order.max = NULL)$ 

Coefficients : 1 2 0.6431 0.1908

Order selected 2 sigma<sup>2</sup> estimated as 0.9133

#### Interprétation :

Le modèle optimal sélectionné est un AR(2) avec  $\hat{a}_1$ =0.6431 et  $\hat{a}_2$ =0.1908

#### Analyse des résidus :

o=out1\$res

plot(o)

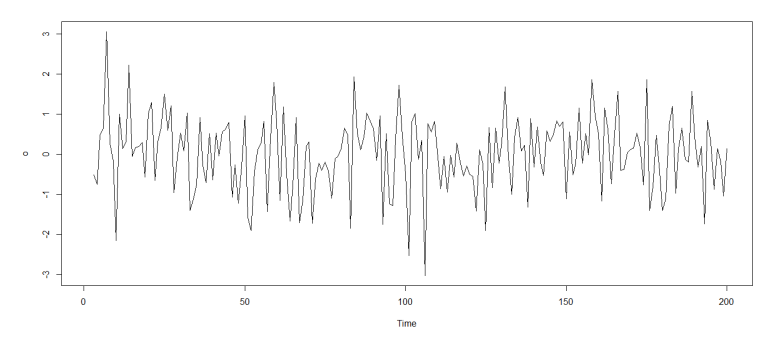

Figure 3.14

Box.test(o)  $p$ -value =  $0.6694 > 0.05$ .

```
p1=predict(out1,n.ahead=1)
p1
$pred
Time Series :
Start = 201End = 201Frequency = 1
[1] 0.01902258
```

```
$se
```
Time Series :  $Start = 201$  $End = 201$ Frequency = 1 [1] 0.9556761 Modèle 2 ARMA :  $X_t = 0.6X_{t-1} + 0.1X_{t-2} + 0.7_{t-1} + 0.3\varepsilon_{t-2} + \varepsilon_t$  ... (2) modele2<-list(ar=c(0.6,0.1), ma=c(0.7,0.3)) ma2=arima.sim(modele,200)

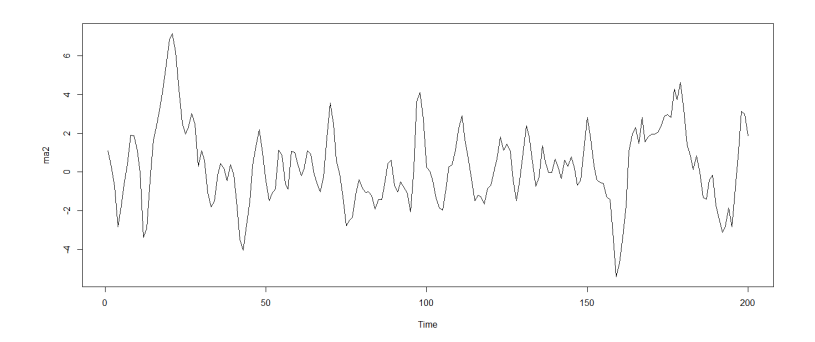

Figure 3.15 : Réalisation du modèle (2)

acf(ma2)

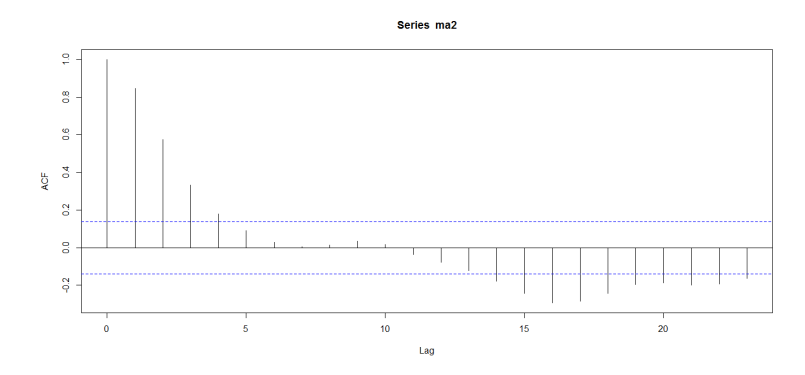

Figure 3.16 : Autocorrélations du modèle (2)

pacf(ma2)

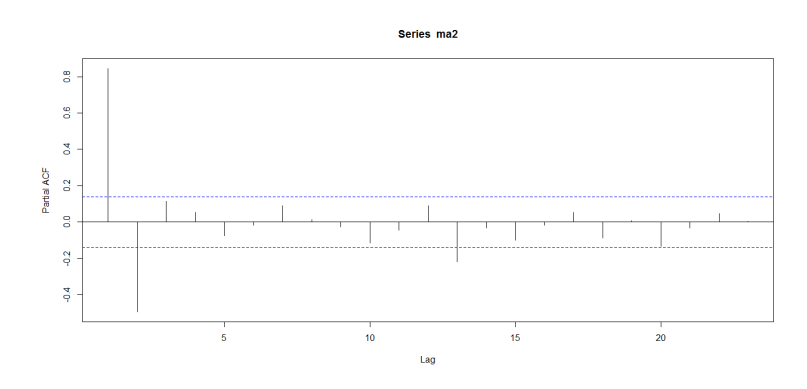

Figure 3.17 : Autocorrélations partielles du modèle (2)

```
outma2=arima(ma2,order=c(2,0,2))
outma2
Call : \text{arima}(x = ma, \text{ order} = c(2, 0, 2))Coefficients :
                   ar1 ar2 ma1 ma2 intercept
                  0.5743 0.0051 0.6684 0.3326 0.3606
             s.e. 0.2899 0.2325 0.2812 0.1307 0.3148
```
 $\text{sigma}^2$  estimated as  $0.8928$  : loglikelihood =  $-273.31,$  aic = 558.62

#### Interprétation :

Le modèle sélectionné par la fonction arima à pour paramètres  $\hat{a}_1{=}0.5743,\,\hat{a}_2{=}0.0051,$ 

 $\hat{b}_1{=}0.6684,\,\hat{b}_2{=}0.3326,\,\mu{=}0.3606$ 

Analyse des résidus :

## o2=outma2\$res plot(o)

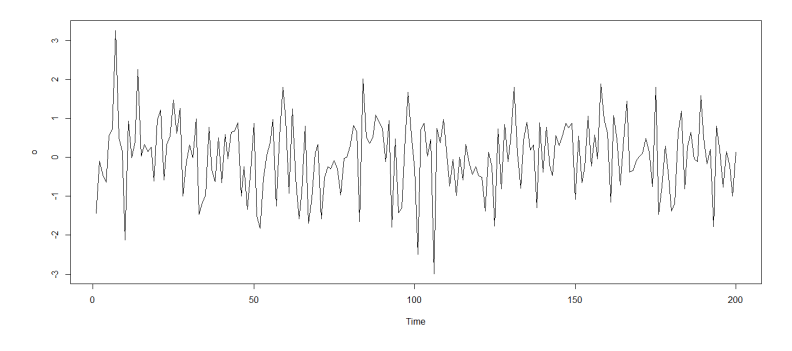

Figure 3.18

Box.test(o)  $p-value = 0.9045 > 0.05.$ Donc la partie résiduelle est bien un bruit blanc. p2=predict(outma2,n.ahead=2) p2 \$pred Time Series :  $Start = 201$  $End = 202$ Frequency = 1 [1] 3.518635 2.741299 \$se Time Series :  $Start = 201$  $End = 202$ Frequency = 1 [1] 0.9448677 1.5071695

## 3.3.2 Application sur des données réelles

(1) La série UKgas : représente la consommation trimestrielle de gas au Royaumesunis de 1960 à 1986 en million de thermes.

(a) Prévision par méthode de Box-Jenkins

```
gaz=window(UKgas,1960,c(1985,4))
plot(gaz)
```
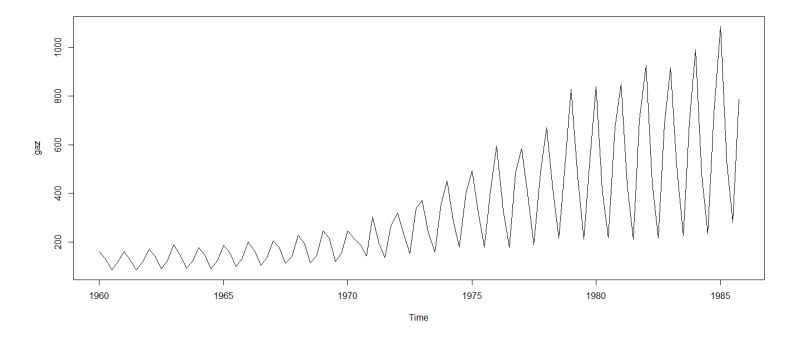

Figure 3.19 : Le graphe de la série gaz

acf(gaz)

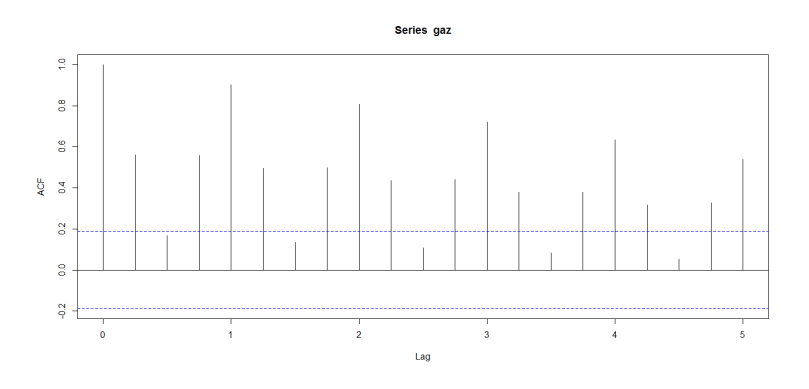

Figure 3.20 : Les ACF de la série gaz

pacf(gaz)

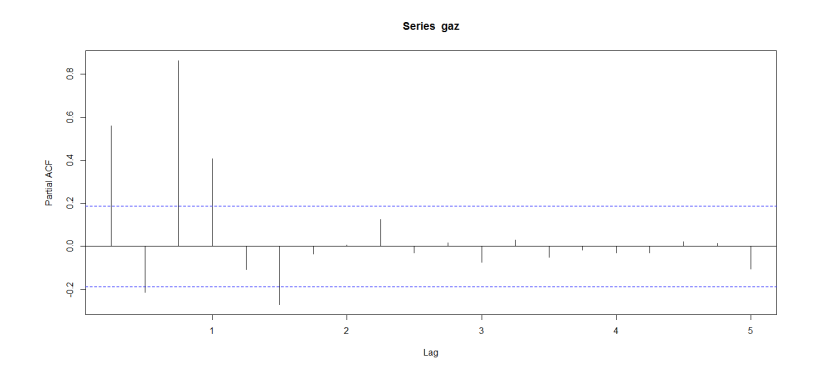

Figure 3.21 : Les PACF de la série gaz

On remarque l'existence d'une saisonnalité et d'une tendance donc l'aspect d'une série non stationnaire.

On passe alors à l'étape de la transformation  $gaz1=diff(gaz, lag=4, diff=1)$ plot(gaz1)

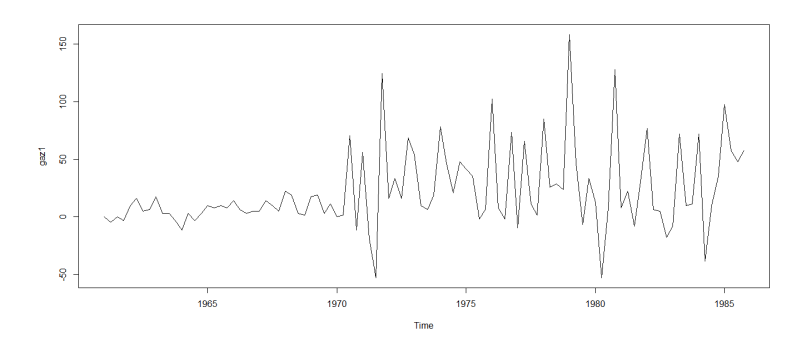

Figure 3.22 : Le graphe aprés la différentiation

acf(gaz1)

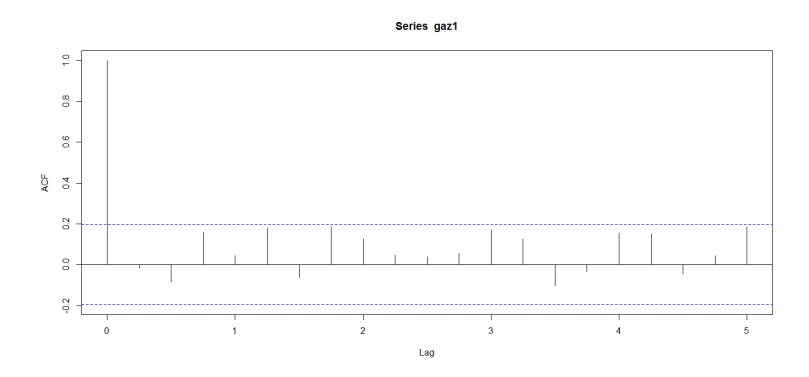

Figure 3.23 : Auto-corrélation de la série gaz1

pacf(gaz1)

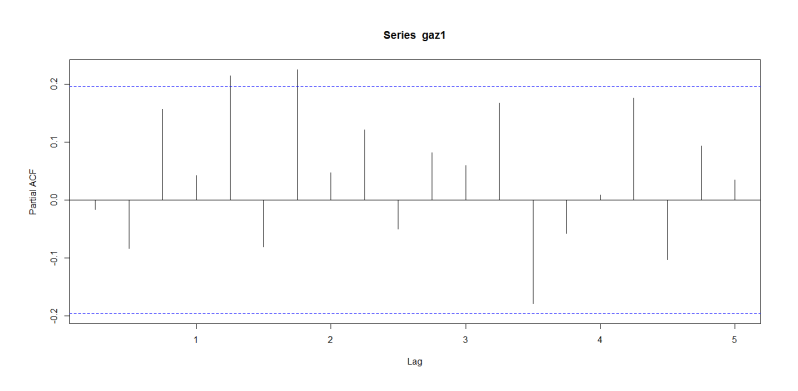

Figure 3.24 : Auoto-corrélation partielle de la série gaz1

La série résiduelle semble stationnaire. Testons alors sa bruité. Box.test(gaz1)

on a p-value  $= 0.8714 > \hat{a}$  0.05 donc c'est un bruit blanc.

Le modèle retenu pour cette série est 
$$
({\bf 1}\text{-}{\bf L}^4){\bf U}{\bf K}{\bf gas}=\mu+\varepsilon_t
$$

#### Prévisions trimestrielles :

$$
\mu = \text{mean}(\text{gaz1})
$$
  
\n
$$
\mu = 21.964
$$
  
\n
$$
\hat{X}_{t+1} = \mu + X_{t-3}
$$
  
\n
$$
= 1108.964
$$
  
\n
$$
\hat{X}_{t+2} = \mu + X_{t-2}
$$
  
\n
$$
= 556.664
$$

```
\hat{X}_{t+3}= \mu + \mathrm{X}_{t-1}= 303.764\hat{X}_{t+4}= \mu + \mathrm{X}_{t}= 809.564(b) Par lissage exponentiel
gaz=UKgas
gazw=window(gaz,1960,c(1985,4))
liss=HoltWinters(gazw,seasonal='mul')
k=fitted(liss)
pliss=predict(liss,n.ahead=4)
pliss donne les prévisions trimestrielles suivantes :
          Qtr1 Qtr2 Qtr3 Qtr41986 1126.1733 558.7327 287.3435 828.2976
(c) Comparaison
gazw2=window(gaz,1986,c(1986,4))
g=c(1108.964,556.664,303.764,809.564)
gs=ts(g,1986,f=4)Ereur1=(\text{sqrt}((\text{sum}((\text{gazw2-g})^2))))/4Erreur1
23.48324
Ereur2=(sqrt((sum((gazw2-\text{pliss})^2))))/4Erreur2
25.06982
plot(pliss,col='blue')
lines(gazw2)
lines(gs,col='red')
```
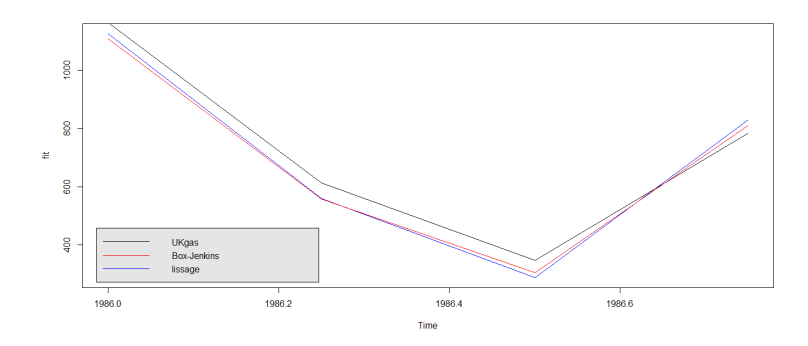

Figure 3.25 : courbes des prédicteurs par Box-Jenkins et par lissage exponentiel

La méthode de Box-Jenkins donne des prévisions meilleures.

(2) La série température : représente les données de la température d'Oran de 2010 à 2015.

```
(a) Prévision par Box-Jenkins :
temperature=c(24,33,27,32,30,34,37,37,34,33,25,28
,28,21,24,29,30,35,37,37,35,30,28,22,21,18,22,26,31,36,
35,39,36,31,29,20,29,23,25,27,29,33,34,37,32,34,29,24,24
,28,28,30,32,36,38,36,36,36,30,23,24,20,27,33,37,39,39,39,36)
c=ts(temperature, 2010, f=12)
d=window(c,2010,c(2014,12),f=12)
```
plot(d)

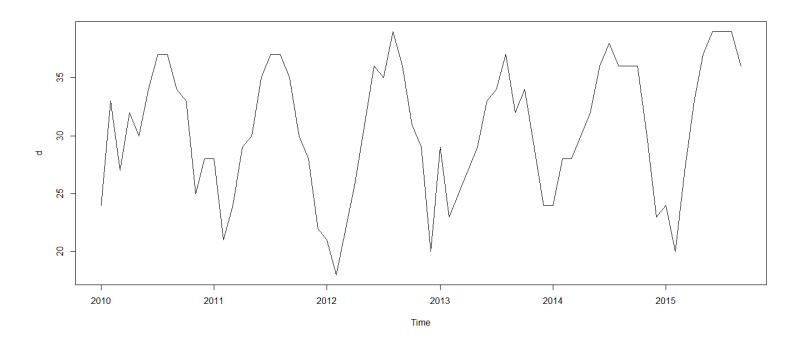

Figure 3.26 : Le graphe de la série température d'Oran

acf(d)

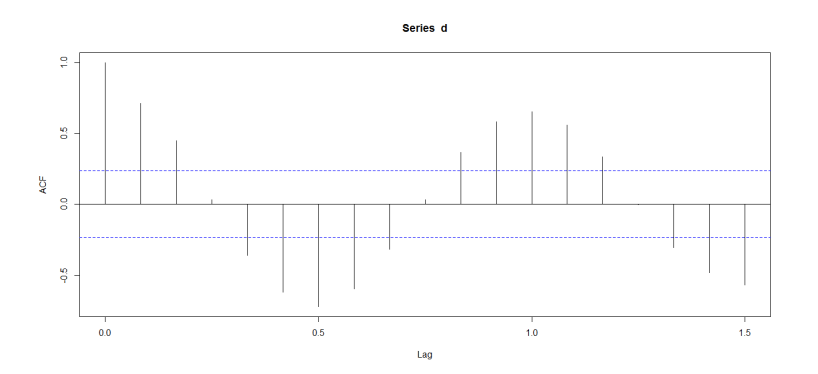

Figure 3.27 : Les ACF de la série température

pacf(d)

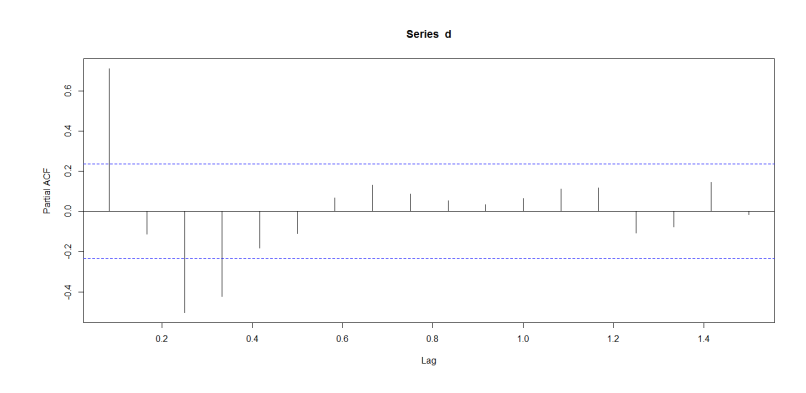

Figure 3.28 : Les PACF de la série température

La série n'est pas stationnaire car l'acf de la série montre l'existence d'une saisonnalité. Transformation

 $did=diff(d,dif=1,lag=12)$ plot(did)

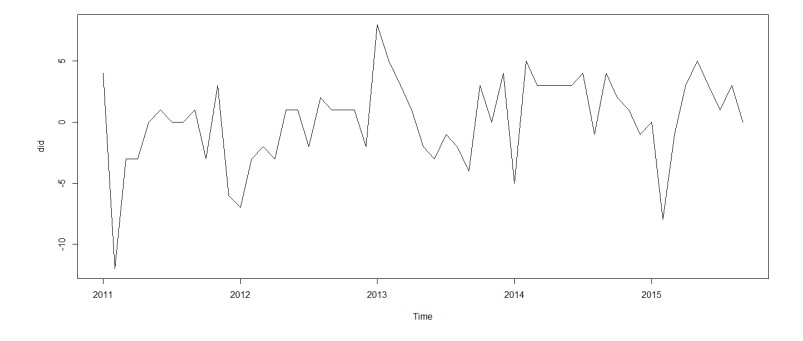

Figure 3.29 : Le graphe de la série température aprés la différentiation

acf(did)

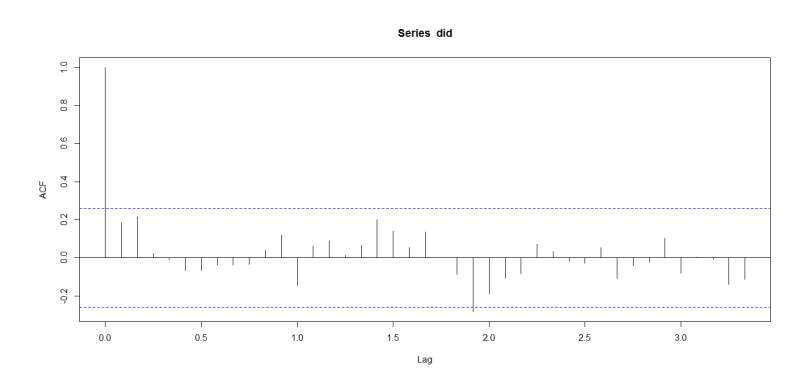

Figure 3.30 : Auto-corrélation de la série température

pacf(did)

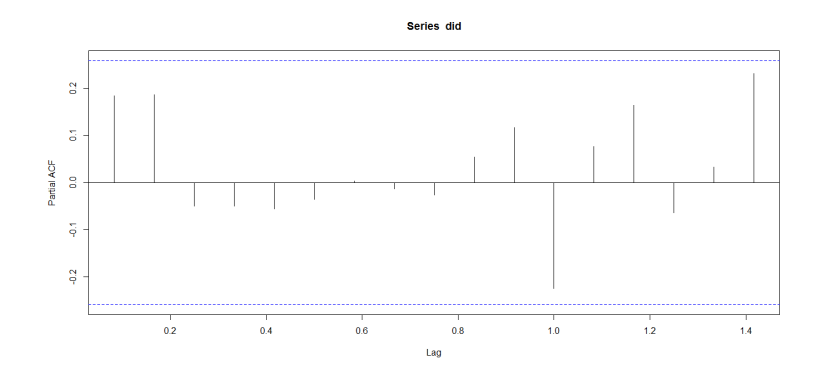

Figure 3.31 : Auoto-corrélation partielle de la série température

### Test sur la série résiduelle

Box.test(did)

on a p-value =  $0.2867$   $>$   $\grave{\rm a}$   $0.05$  donc c'est un bruit blanc.

Donc le modèle retenu est  $(1-L^{12})X_t = \mu + \varepsilon_t$ 

Les pévisions mensuelles de l'année 2015 de la température sont calculées par :

$$
\mu = \text{mean}(\text{did})
$$
\n
$$
\mu = 0.0625
$$
\n
$$
\hat{X}_{t+1} = \mu + X_{t-11}
$$
\n
$$
= 24.0625
$$
\n
$$
\hat{X}_{t+2} = \mu + X_{t-10}
$$
\n
$$
= 28.0625
$$
\n
$$
\hat{X}_{t+3} = \mu + X_{t-9}
$$
\n
$$
= 28.0625
$$
\n
$$
\hat{X}_{t+4} = \mu + X_{t-8}
$$
\n
$$
= 30.0625
$$
\n
$$
\hat{X}_{t+5} = \mu + X_{t-7}
$$
\n
$$
= 32.0625
$$
\n
$$
\hat{X}_{t+6} = \mu + X_{t-6}
$$
\n
$$
= 36.0625
$$
\n
$$
\hat{X}_{t+7} = \mu + X_{t-5}
$$
\n
$$
= 38.0625
$$
\n
$$
\hat{X}_{t+8} = \mu + X_{t-4}
$$

 $= 36.0625$  $\hat{X}_{t+9}$ =  $\mu + \mathrm{X}_{t-3}$  $= 36.0625$ (b) Par lissage exponentiel : liss=HoltWinters(d,seasonal='mul')  $k=fitted(liss)$ pliss=predict(liss,n.ahead=9) pliss= 26.36578, 24.43487, 25.65824, 28.39210, 30.61366, 34.93813, 36.03144, 36.56475, 34.44850. (c) Comparaison  $d2 =$ window $(d, 2015, c(2015, 9), f=12)$  $v=ts(c(24.0625,28.0625,28.0625,30.0625,32.0625,36.0625,38.0625,36.0625),2015,f=12)$ Erreur1= $(sqrt((sum((d2-v)^2))))/9$ Erreur1 1.203314  $\text{Error2} = (\text{sqrt}((\text{sum}((d2-\text{pliss})^2))))/9$ Erreur2 1.230939 plot(d2)  $lines(v,col='red')$ lines(pliss,col='blue')

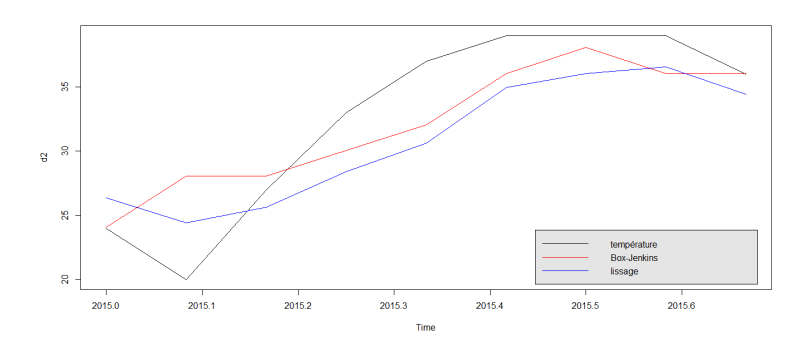

Figure 3.32 : courbes des prédicteurs par Box-Jenkins et par lissage exponentiel La méthode de Box-Jenkins donne légerement des prévisions meilleures.

(3) La série ciment : représente des données mensuelles des ventes du ciment au sein S.C.I.S de Saïda de 2015 au premier trimestre du 2017.

#### (a) Prévision par méthode de Box-Jenkins

ciment=c(26040,25260,33350,30750,11220,21750, 27540,30520,28310,30580,22910,24890,19460, 10660,28950,22250,25110,16300,22130,31420, 29960,32640,25030,25080 ,20260,25100,25200)  $s=ts(ciment, 2015, c(2017,3), f=12)$ 

sw=window(s,2015,c(2016,12))

plot(sw)

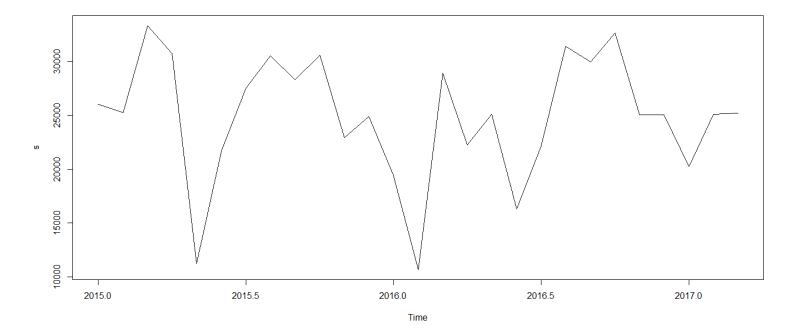

Figure 3.33 : Le graphe de la série ciment

acf(sw)

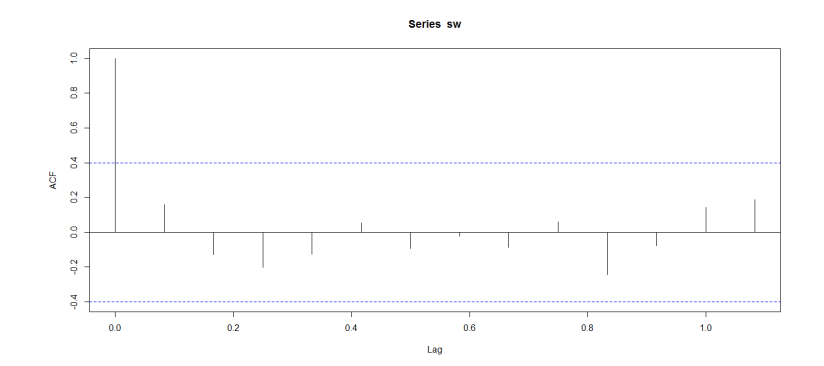

Figure 3.34 : Les ACF de la série ciment

pacf(sw)

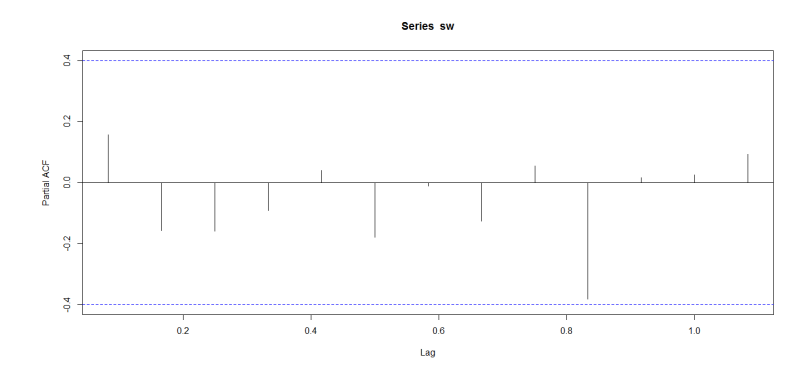

Figure 3.35 : Les PACF de la série ciment

La série n'est pas stationnaire selon les graphes précédents. On opte alors à la transformation suivante.

sis=diff(sw,lag=12,diff=1) plot(sis)

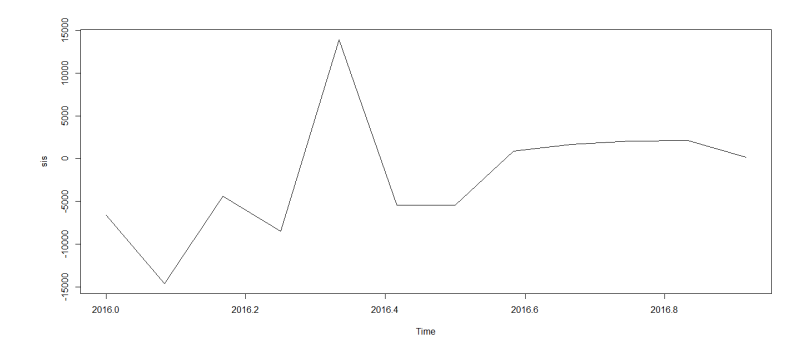

Figure 3.36 : Le graphe de la série ciment aprés la différentiation
acf(sis)

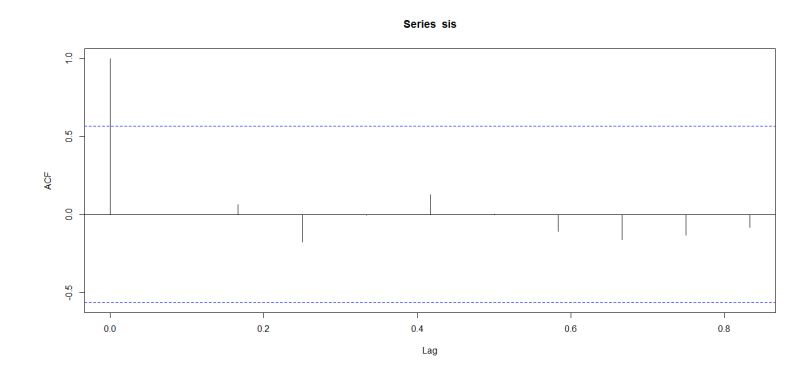

Figure 3.37 : Auto-corrélation de la série ciment

pacf(sis)

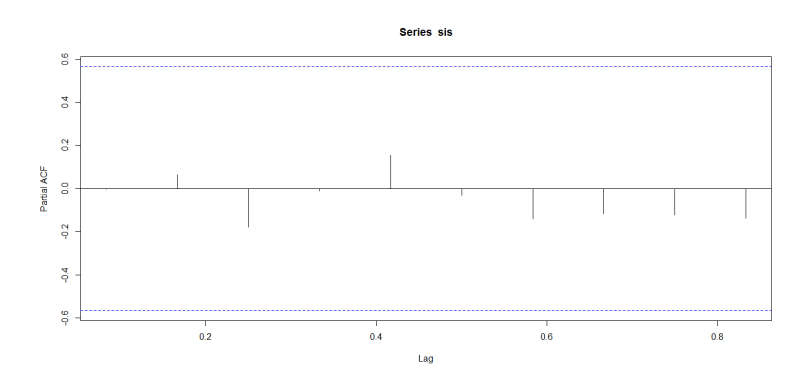

Figure 3.38 : Auoto-corrélation partielle de la série ciment

#### Analyse des résidus

Box.test(sis)

on a p-value  $= 0.9926 > \hat{a} 0.05$ 

Le test sur la série résiduelle montre alors que la série diiferencié est stationnaire.

Le modèle retenu est  $(1-L^{12})X_t = \mu + \varepsilon_t$ 

### Les prévisions mensuelles :

 $\mu = \text{mean}(\text{did})$  $\mu = -2010.833$  $\hat{X}_{t+1}$ =  $\mu$  +  $\mathrm{X}_{t-11}$ 

```
= 17449.17\hat{X}_{t+2}= \mu + \mathrm{X}_{t-10}= 8649.167\hat{X}_{t+3}= \mu + \mathrm{X}_{t-9}= 26939.17Prévision par lissage exponentiel :
liss=HoltWinters(sw)
k=fitted(liss)
pliss=predict(liss,n.ahead=3)
(c) Comparaison
sw2=window(s,2017,f=12)a=c(17449.17,8649.167,26939.17)
a=ts(c( 17449.17,8649.167,26939.17),2017,f=12)\text{Error}=(\text{sqrt}((\text{sum}((\text{sw2-a})\hat{2}))))/3Erreur1
5593.204
\text{Error2} = (\text{sqrt}((\text{sum}((\text{sw2-plies})^2))))/3Erreur2
4744.211
plot(a, col='red', type='l')lines(sw2)
```

```
lines(pliss,col='blue')
```
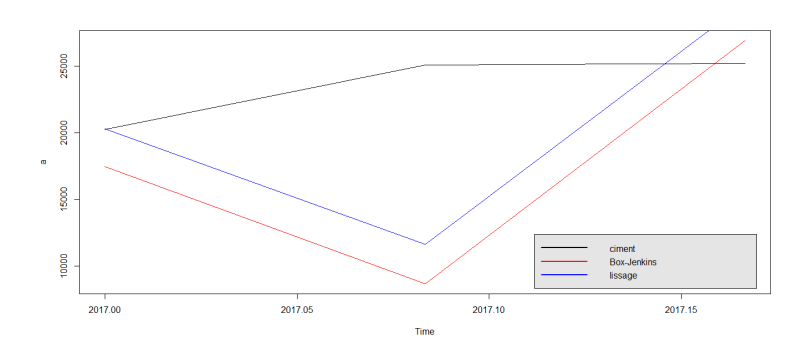

Figure 3.39 : courbes des prédicteurs par Box-Jenkins et par lissage exponentiel

La meilleure prévision est donnée par la méthode de lissage exponentiel.

(4) La série skirts : On reprend la série skirts déja analysée par lissage exponnentiel. skirts <- scan("http ://robjhyndman.com/tsdldata/roberts/skirts.dat",skip=5) skirtsseries <- ts(skirts,start=c(1866))

plot(skirtsseries)

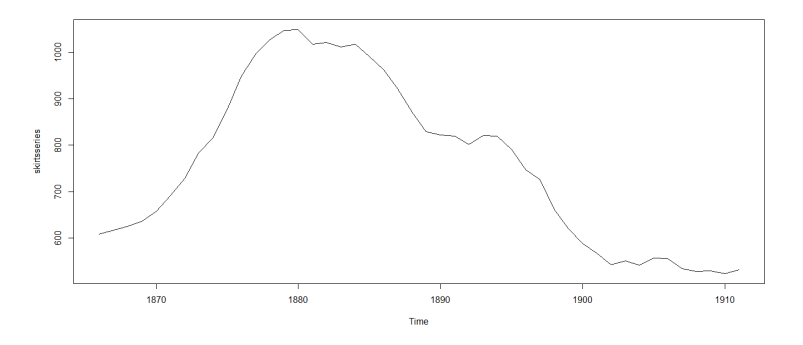

Figure 3.40 : La série skirtsseries

On remarque d'après le graphe qu'il y a une tendance. skirtsseriesdiff1 <- diff(skirtsseries, differences=1) plot(skirtsseriesdiff1)

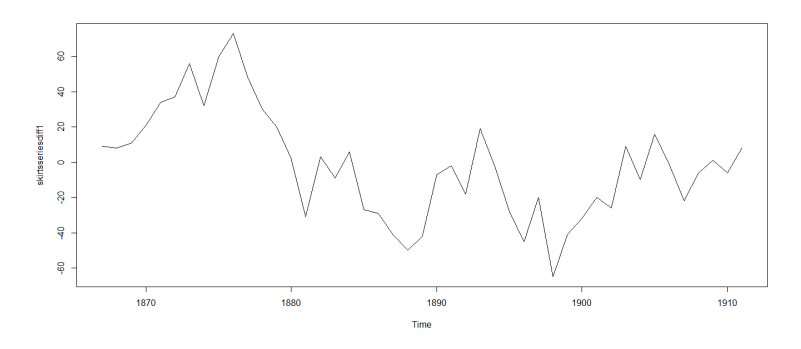

Figure 3.41 : La série skirtsseries différenciée

On remarque qu'après une première différenciation la série n'est pas encore stationnaire.

skirtsseriesdiff2 <- diff(skirtsseries, differences=2) plot(skirtsseriesdiff2)

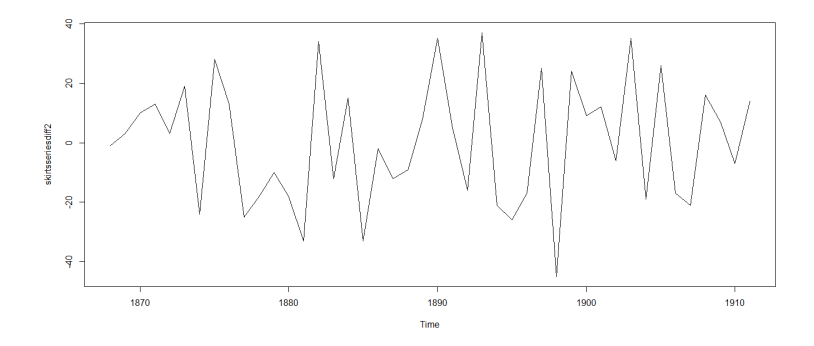

Figure 3.42 : La série skirtsseries deux fois différenciée

La série semble stationnaire après une deuxième différenciation.

Box.test(skirtsseriesdiff2)

p-value = 0.0442 < à 0.05 donc le test sur la série résiduelle à montrer que cette dernière n'est pas un bruit blanc.

adf.test(skirtsseriesdiff2)

 $p$ -value  $= 0.2817 < 0.5$ 

Le test de stationnarité adf indique que la série résiduelle est stationnaire.

#### L'estimation :

Puisque cette série est stationnaire on l'a modélise par un processus stationnaire en utilisant :

estimation=arima(skirtsseriesdiff2)

Call :

```
\text{arima}(x = \text{skirtsseriesdiff2})
```
Coefficients :

intercept

-0.0227

s.e. 3.1209

sigma  $\hat{2}$  estimated as  $428.6$ : log likelihood = -195.76, aic = 395.53

Le modèle retenu est (1-L) $^2$ skirtseries = -0.0227 +  $\varepsilon_t$ 

#### Les prévisions annuelles :

 $\mu = -0.0227$  $\hat{X}_{t+1}$ =  $\mu$  + 2X $_{t}$  - X $_{t-1}$ 

```
= 521.9773\hat{X}_{t+2}= \mu + 2_{t+1} - \mathrm{X}_t= 515.9319\hat{X}_{t+3}= \mu + 2_{t+2} - _{t+1}= 509.8638
```
## (b) La prévision anuelle par lissage exponentiel :

```
prevision=c(514.7115,502.8466,490.9818)
```

```
(c) Comparaison
```
skirtw2=window(skirtsseries,1909,f=1)

 $f=ts(c(521.9773,515.9319,509.8638),1909,f=1)$ 

Erreur1 =  $(sqrt((sum((skirtw2 - f)\hat{2}))))/3$ 

Erreur1

7.78899

```
\text{Error2} = (\text{sqrt}((\text{sum}((\text{skirtw2 -w})^2))))/3
```
Erreur2

15.67651

 $plot(skirtw2, ylim=c(485,535))$ 

 $lines(f,col='red')$ 

lines(skirtsseriesforecasts,col='blue')

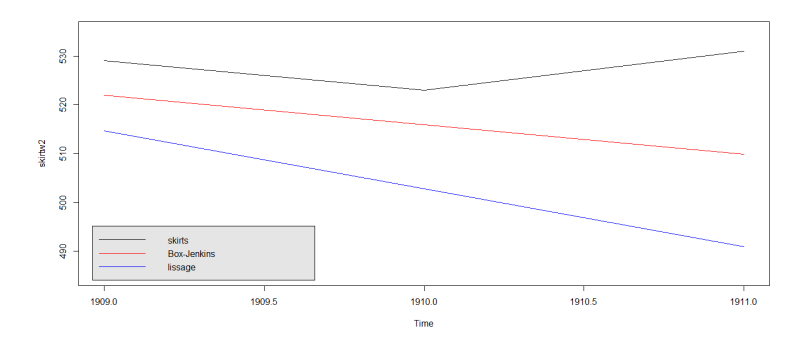

Figure 3.43 : courbes des prédicteurs par Box-Jenkins et par lissage exponentiel La meilleure prévision est donnée par la méthode de Box-Jenkins.

# Conclusion

Le domaine des séries chronologiques est en pleine expansion et les notions présentées dans ce mémoire, quoique largement utilisées, ne constituent qu'une petite part des connaissances actuelles sur le sujet. Car on peut distinguer : temps discret et temps continu, stationnarité et non stationnarité, scalaire et vectoriel, linéaire et non linéaire, domaine temporel et domaine des fréquences, paramétrique et non paramétrique. Alors ce mémoire correspond à peu près au choix : "temps discret, scalaire, linéaire, domaine temporel, paramétrique".

# Bibliographie

- [1] Abadie et Meslier. Etude de l'utilisation des modèles ARIMA pour la prévision à très court terme de l'énergie journalière produite par Electricité de France. RAIRO Recherche opérationnelle Operations research n˚1, vol. 13p37 − 54, février 1979.
- [2] Yves. Aragon. Introduction aux Séries temporelles, Septembre 2004.
- [3] Yves. Aragon. Séries temporelles avec R : Méthodes et cas, Springer science Business Media, 2011, ISSN : 281780208X, 9782817802084.
- [4] G. Box, G. Jenkins : Time Series analysis, Holden Day, 1976.
- [5] Arthur. Charpentier. Cours de séries temporelles, Volume1 : Introduction à la théorie des processus en temps discret Modèles ARIMA et méthode Box & Jenkins.
- [6] Didier. Delignières. Séries temporelles-Modèles ARIMA, Mars 2000.
- [7] C.Doz. Prévisions dans les ARMA et les ARIMA, Mars 2003.
- [8] C.Doz. Séies Temporelles Linéaires, Année 2004-2005.
- [9] M. Gevers et L. Vandendorpe. Processus stochastiques, estimation et prédiction, Université catholique de Louvain Faculté des Sciences Appliquées.
- [10] Céline Lévy-Leduc. Introduction à l'Etude des Séries Chronologiques, 13 mai 2008.
- [11] Martin. Filtrage de Kalman d'une série temporelle saisonnière, Application à la prévision de consommation d'électricité. Revue de statistique appliquée v. XLVII p 69 − 86, 1999
- [12] Eric. Moulines et François Roueff. Analyse des Séries Temporelles et Applications, 15 septembre 2010.
- [13] Corinne. Perraudin. Séries Chronologiques, Année 2004-2005.
- [14] Bernard. Rapacchi. Les séries chronologiques,Centre Interuniversitaire de Calcul de Grenoble, 18 août 1993.
- [15] Axe. Sectoriel. Analyses des Chroniques, 2007-2008.